الجمهوريس الجزائريس الديمقراطيس الشعبيس

People's Democratic Republic of Algeria

Ministry of Higher Education And Scientific Research University Abdelhamid Ibn Badis Mostaganem

وزارة التعليم العالى والبحث العلمي جامعن عبد الحميد بن باديس مستفائم

Faculty of Sciences and Technology كـليــــــة الـعـلـــــوم و الـتكنولـــوجـــــيـا Department of Mechanical Engineering

**N° d'ordre : M………/GM/2023**

# **MEMOIRE DE FIN D'ETUDES MASTER ACADEMIQUE**

**Filière : Génie Mécanique**

**Spécialité : Energétique**

**Thème** 

# *ANALYSE DYNAMIQUE ET THERMIQUE DU MOUVEMENT DE L'AIR A L'INTERIEUR D'UNE CHAMBRE LORS D'UN CONDITIONNEMENT DE L'AIR*

*Présenté par :*

*ZEROUAL Ahmed*

*SISBANE Ali*

*Soutenu le 25 /06 /2023 devant le jury composé de :*

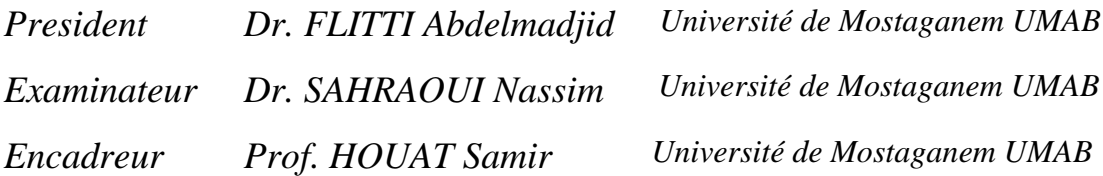

### *Année Universitaire : 2022 / 2023*

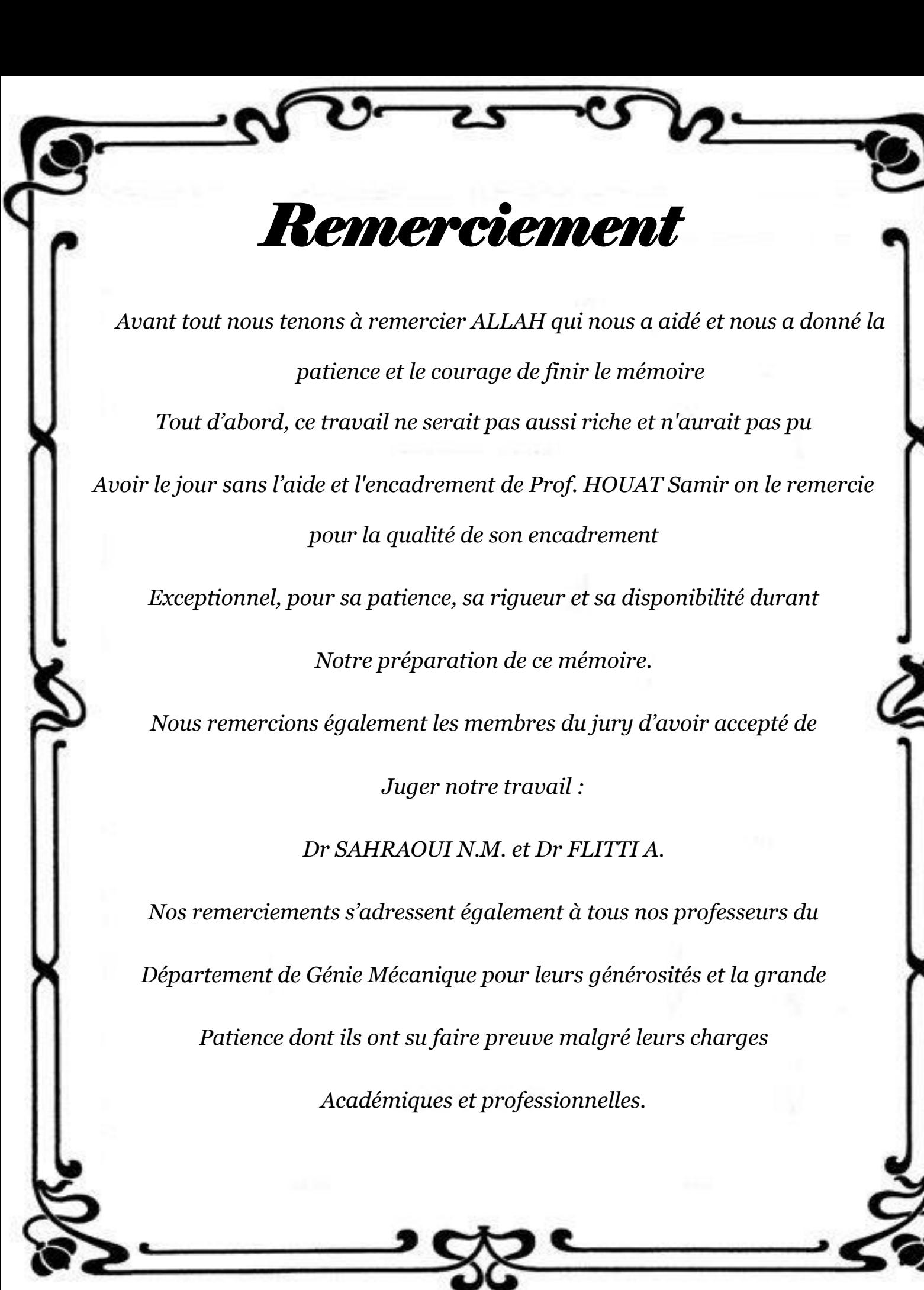

# *Dédicaces*

*Merci Allah de m'avoir donné la capacité d'écrire et de réfléchir, la force d'y croire, le courage, et la patience d'aller jusqu'au b out de la réussite.*

*Je dédie ce modeste travail à celle qui m'a donnée la vie et la tendresse qui s'est sacrifiée pour mon bonheur et ma réussite*

*À ma mère « KHEIRA »*

 *À mon père « MOSTAFA »*

*, qui m'a encouragé tout le long, et dont l'encouragement a Fait en sorte que je donne tout ce qu'il faut pour terminer ce que j'ai commencé,*

*A mes sœur « NABILA, AMEL »,*

*A mes frère « ILIES, HABIB »,*

*Et a toute ma famille,*

*Aussi à toutes les personnes qui m'ont aidée de près ou loin à la réalisation de ce travail*

*A mes amies, Je leurs dédie ce travail.* 

 *Ahmed*

# *Dédicaces*

*- Je dédie ce modeste travail à mes parents qui m'ont soutenu durant toutes ces années d'études et qui*

*Ont été toujours présent pour me pousser vers toujours plus d'efforts ;*

*- à ma sœur, mes frères ;*

*- à ma tante Mama ;*

*- à tous les membres de ma grande famille Sisbane et Missoum*

*- à mes professeurs, mes amis et a tous ceux qui m'ont assisté et soutenu*

*Dans mes études.*

# *Ali*

#### *Résumé :*

Le travail exposé dans ce mémoire, porte sur analyse dynamique et thermique du mouvement de l'air à l'intérieur d'une chambre lors d'un conditionnement de l'air. L'étude se focalise sur l'analyse d'effet de positionnement des appareils de climatisation et en fonction de la variation de la vitesse de soufflage. Une étude bibliographique sur l'utilisation de conditionnement d'air et la climatisation est présentée, suivie d'une description des configurations physiques étudiés dans ce travail, accompagné de la formulation mathématique et les conditions aux limites appliquées. La simulation est effectuée par le code de calcul Fluent, permettant ainsi de résoudre l'ensemble des équations du modèle notamment, l'équation de continuité et celles de la quantité de mouvement dans le cas du régime turbulent. Les résultats de l'analyse CFD pour les configurations étudiées sont présentés sous forme des lignes de courant, des isothermes s, des contours d'énergie cinétique de turbulence et sa dissipation, de champ de vitesse et des profils de vitesse au milieu de la chambre. La comparaison entre les résultats des différentes configurations est aussi effectuée afin d'évaluer les performances.

**Mots clés***:* analyse dynamique, conditionnement d'air, vitesse de soufflage

#### *Abstract:*

The work presented in this thesis focuses on the dynamic and thermal analysis of air movement inside a room during air conditioning. The study focuses on the analysis of the effect of positioning air-conditioning units as a function of varying air velocity. A bibliographical study on the use of air conditioning and climate control is presented, followed by a description of the physical configurations studied in this work, along with the mathematical formulation and boundary conditions applied. The simulation is carried out using the Fluent calculation code, enabling all the model equations to be solved, in particular the continuity equation and the momentum equations for the turbulent regime. The results of the CFD analysis for the configurations studied are presented in the form of streamlines, isotherms, turbulence kinetic energy and dissipation contours, velocity fields and velocity profiles in the middle of the chamber. A comparison between the results of different configurations is also carried out to evaluate performance.

**Keywords**: dynamic analysis, air conditioning, blowing velocity

الملخص :

يركز العمل المقدم في هذه الرسالة على التحليل الديناميكي والحراري لحركة الهواء داخل الغرفة أثناء تكييف الهواء. تركز الدراسة على تحليل تأثير تحديد المواقع لأجهزة التكييف ووفقًا لتغير سرعة النفخ. تم تقديم دراسة ببليوغرافية عن استخدام أجهزة التكييف والتكييف ، متبوعة بوصف للتكوينات الفيزيائية التي تمت دراستها في هذا العمل ، مصحوبة بالصياغة الرياضية والشروط الحدودية المطبقة. يتم ، مما يجعل من الممكن حل جميع معادالت النموذج على وجه الخصوص ، معادلة Fluent تنفيذ المحاكاة بواسطة رمز الكمبيوتر للتكوينات المدروسة في شكل خطوط CFD االستمرارية وتلك الخاصة بكمية الحركة في حالة النظام المضطرب. تم عرض نتائج تحليل انسيابية ، متساوي الحرارة ، ملامح الطاقة الحركية المضطربة وتبديدها ، مجال السرعة وملامح السرعة في منتصف الغرفة يتم أيضًا إجراء المقارنة بين نتائج التكوينات المختلفة من أجل تقييم الأداء.

**الكلمات المفتاحية:** التحليل الديناميكي ، التكييف ، سرعة النفخ.

# *Sommaire*

## **CHAPITRE I : Etat d'Art**

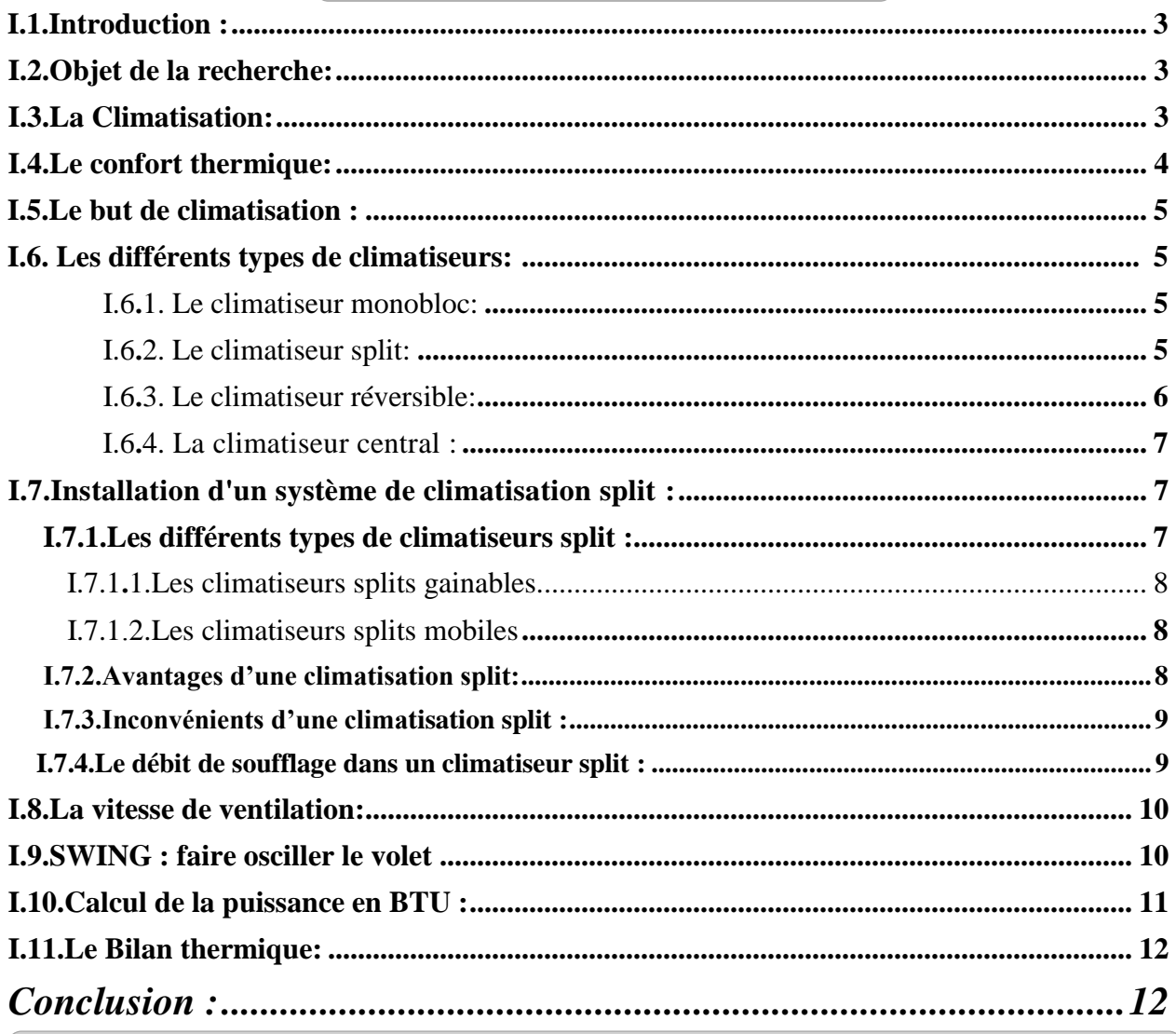

## CHAPITRE II : Configurations physiques et méthode de résolution

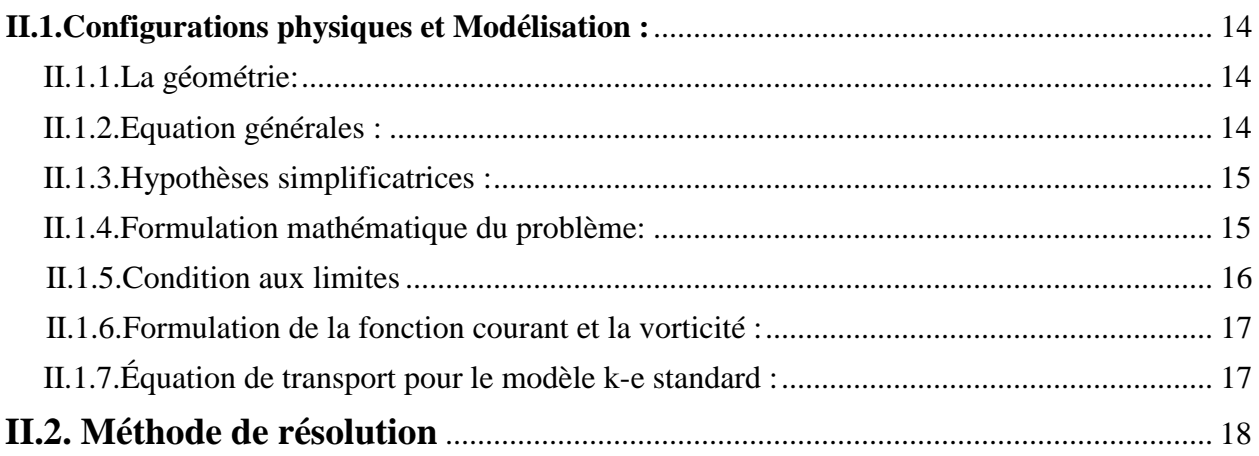

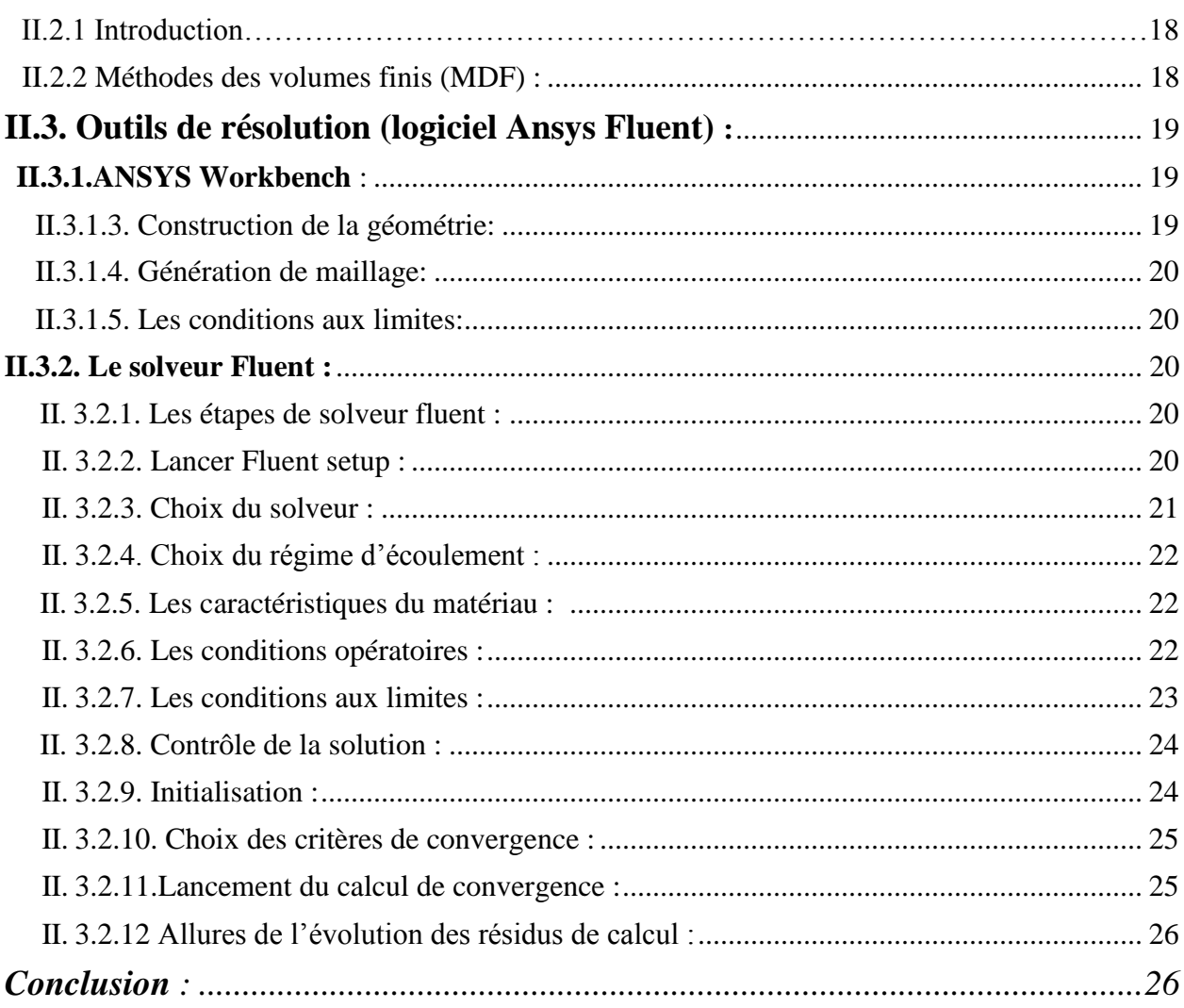

## **CHAPITRE III: Résultats et discussions**

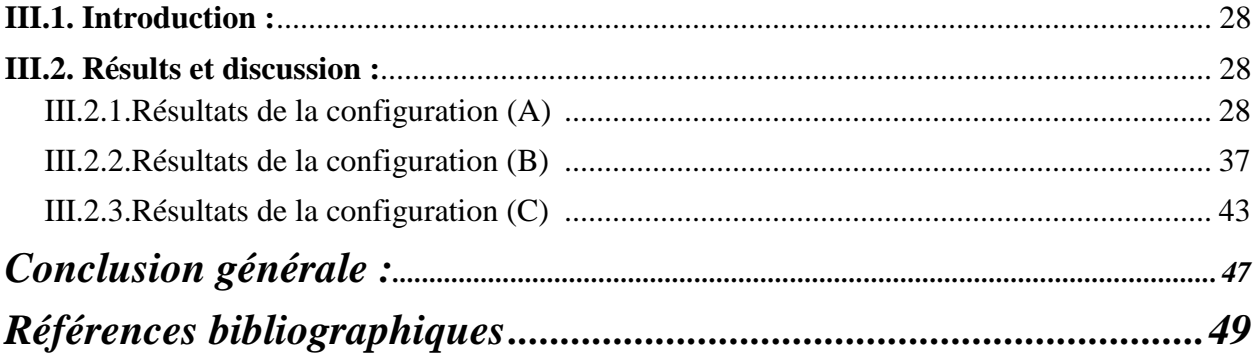

### *Liste des notations et symboles*

**g** : accélération de la pesanteur (m.s-²) **H** : hauteur de la chambre (m) **L** : longueur de la chambre (m) **P :** champ de pression (Pa)  $\mathbf{u}, \mathbf{v}, \mathbf{w}$  : Composantes du vecteur vitesse  $(m.s^{-1})$ **U, V, W:** composantes adimensionnelles de la vitesse **x, y, z** : coordonnées cartésiennes (m) **X, Y, Z** : coordonnées cartésiennes adimensionnelles **t :** Temps (s)

#### **Symboles grecs**

**:** Viscosité cinématique (m²/s)

: Viscosité dynamique (kg/ m. s)

 $\rho$ : Masse volumique (kg/m<sup>3</sup>)

**:** Temps adimensionnel

**:** Fonction de courant adimensionnelle

ω **:** Verticité adimensionnelle

**∆τ :** Incrément du temps adimensionnel

#### **Indices**

3D : configuration tridimensionnelle. Opérateurs

#### *LISTE DES FIGURES*

### *Liste des figures*

## *CHAPITRE І*

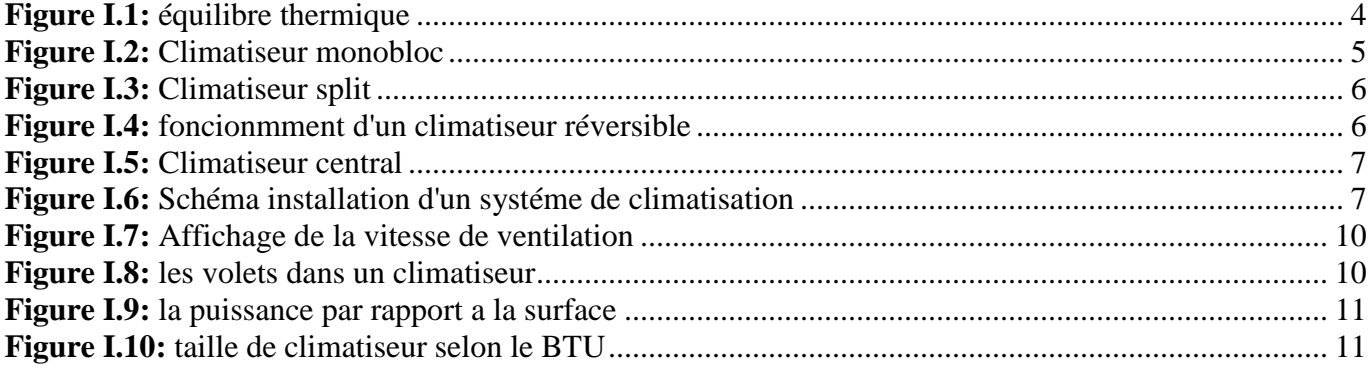

## *CHAPITRE ІI*

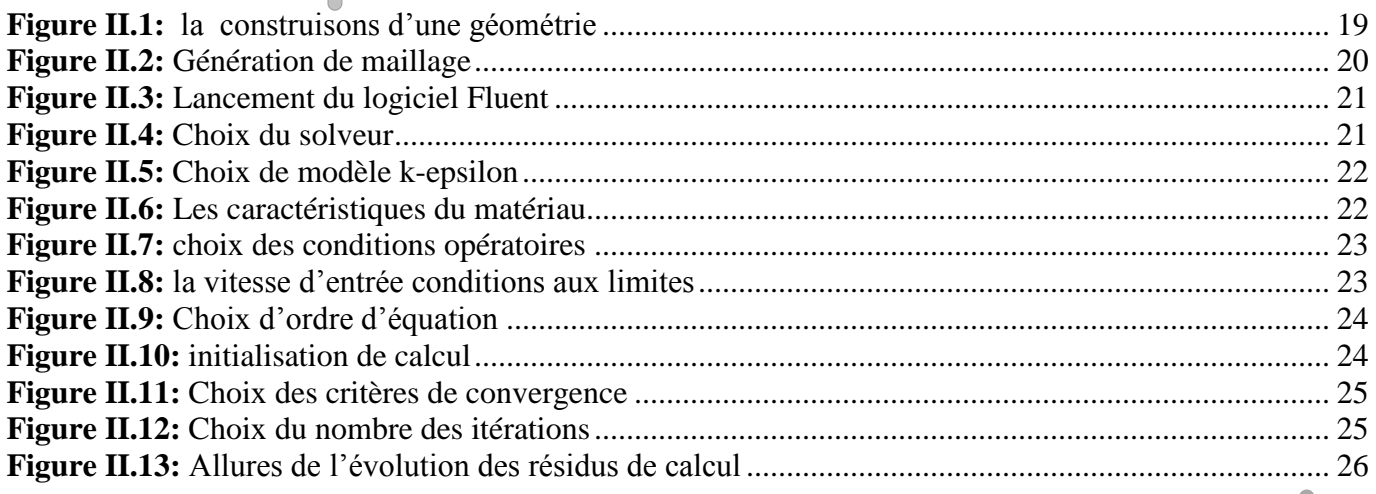

## *CHAPITRE ІII*

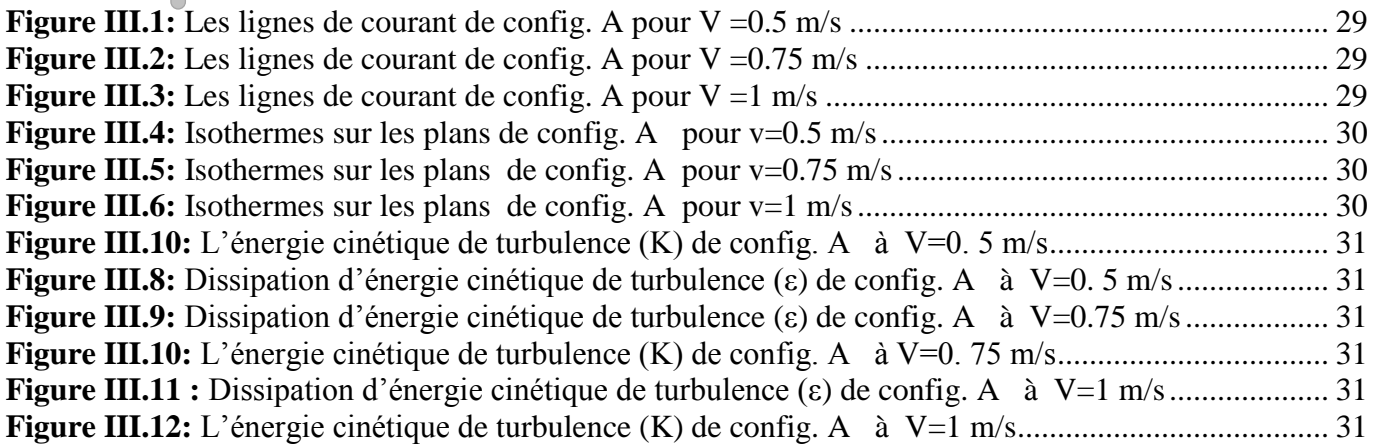

#### *LISTE DES FIGURES*

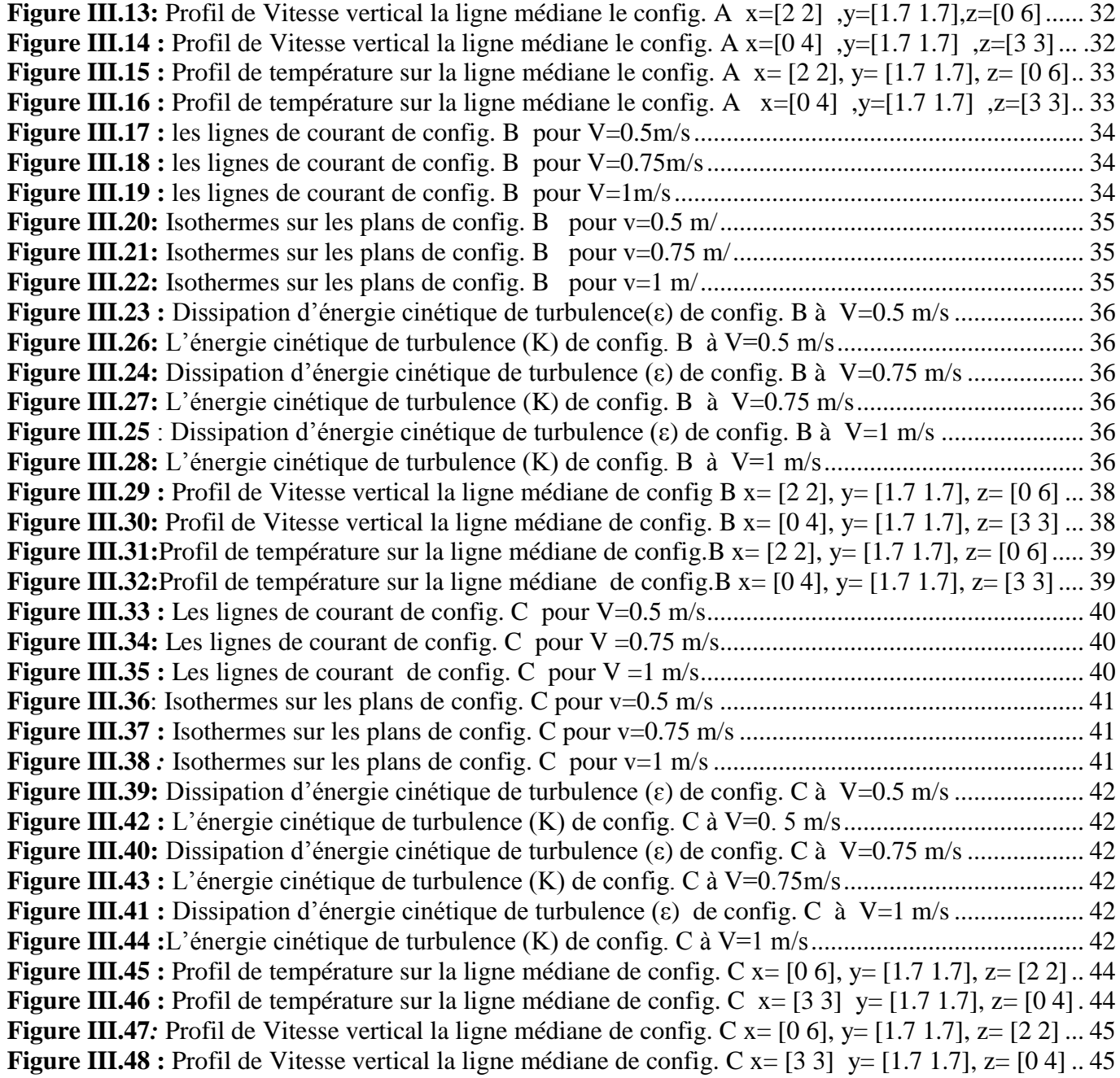

## *Liste des tableaux*

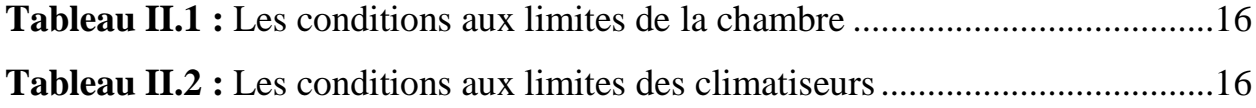

# *Introduction générale*

### **Introduction générale :**

L'analyse dynamique et thermique du mouvement de l'air à l'intérieur d'une chambre lors d'un conditionnement de l'air est une discipline essentielle pour comprendre et optimiser les performances des systèmes de climatisation et de ventilation. Lorsque nous sommes dans un environnement intérieur, il est crucial de créer des conditions de confort thermique et de qualité de l'air afin de garantir le bien-être des occupants.

Cette analyse vise à étudier la manière dont l'air se déplace, se répartit et s'échange de chaleur à l'intérieur d'une chambre lorsqu'un système de conditionnement de l'air est en fonctionnement. Elle s'appuie sur des principes fondamentaux de la mécanique des fluides, de la thermodynamique et de la modélisation numérique.

Lorsqu'un système de conditionnement de l'air est en marche, l'air chaud est extrait de la pièce, filtré, refroidi ou chauffé, puis réintroduit dans la chambre. Ce processus implique le mouvement de l'air à travers les conduits, les échangeurs de chaleur, les ventilateurs et les bouches de soufflage. L'objectif est d'assurer une distribution homogène de l'air frais dans toute la pièce, tout en maintenant des températures et des niveaux de confort appropriés.

L'analyse dynamique et thermique du mouvement de l'air repose sur des outils tels que la modélisation numérique par éléments finis, la simulation CFD (*Computational Fluid Dynamics*) et l'utilisation de logiciels spécialisés comme **Ansys Fluent**. Ces outils permettent de représenter la géométrie de la chambre, de définir les propriétés du fluide, les conditions aux limites, les sources de chaleur et les composants du système de conditionnement de l'air. Ils permettent également de simuler et de visualiser le mouvement de l'air, les températures et les distributions de pression dans la chambre.

Une bonne analyse dynamique et thermique du mouvement de l'air à l'intérieur d'une chambre lors du conditionnement de l'air est essentielle pour garantir l'efficacité énergétique du système, minimiser les coûts de fonctionnement, assurer le confort des occupants et maintenir une qualité de l'air intérieur optimale. Elle permet également d'identifier les problèmes potentiels tels que les zones de stagnation de l'air, les déséquilibres thermiques ou les zones où les niveaux de confort sont insuffisants.

Dans cette étude, nous explorerons les principes fondamentaux de l'analyse dynamique et thermique du mouvement de l'air à l'intérieur d'une chambre lors du conditionnement de l'air. Nous étudierons les concepts clés, les modèles de simulation, les méthodes de résolution numérique et les meilleures pratiques pour obtenir des résultats précis et fiables. En fin de compte, nous serons en mesure de comprendre et d'optimiser le mouvement de l'air dans les systèmes de climatisation et de ventilation afin de créer des environnements intérieurs sains, confortables et éco énergétique.

# *Chapitre І ETAT D'ART*

#### <span id="page-17-0"></span>**I.1.Introduction :**

Les taux élevés d'humidité relative, les températures écrasantes à l'extérieur et la chaleur prévenant des rayons du soleil pendant la période d'été, peuvent par leur action conjuguée, rendre la maison inconfortable. Un système de climatisation de l'air peut rétablir le confort des occupants en abaissant la température et le taux d'humidité des pièces de la maison.

Plusieurs options s'offrent au consommateur, notamment un climatiseur individuel, un climatiseur central et une thermopompe. Il est donc utile de prendre le temps d'analyser la question pour choisir le système qui convient le mieux à vos besoins.

Faudra-t-il climatiser l'air dans toute la maison ou suffira-t-il de refroidir une ou deux pièces? Les climatiseurs individuels représentent un moyen efficace et rentable d'accroître, sans travaux d'installation complexes, le confort d'une aire de dimension modeste de la maison, soit trois pièces ou moins. Pour leur part, les appareils de climatisation centrale et les thermopompes permettent de rafraîchir l'air de toutes les pièces. Les premiers servent exclusivement au refroidissement, tandis que les autres fournissent, en plus, du chauffage en hiver.

Une thermopompe coûte plus cher qu'un climatiseur central, lequel est plus coûteux qu'un climatiseur individuel. **[1]**

#### <span id="page-17-1"></span>**I.2.Objet de la recherche :**

Le but de ce travail et d'effectuer une analyse dynamique et thermique du mouvement de l'air à l'intérieur d'une chambre lors d'un conditionnement de l'air on utilise des méthodes numériques en géométrie 3D pour faire des simulations des climatiseurs installés dans cette chambre des différentes positions de cet appareil et avec des vitesses variables de soufflage d'air froid.

#### <span id="page-17-2"></span>**I.3.La Climatisation :**

La climatisation est la technique qui consiste à modifier, contrôler et réguler les conditions de l'air ambiant intérieur d'un local (température, humidité, niveau de poussières, etc.) : pour des raisons de confort dans des maisons individuelles, bureaux ou bien même à l'intérieur de l'automobile, pour des raisons techniques dans des laboratoires médicaux, locaux de fabrication de composants électroniques, blocs opératoires, salles informatiques, etc.).

#### **Les paramètres modifiés, contrôlés ou régulés sont :**

- La température de l'air, selon la saison le cas échéant (chauffage ou refroidissement)
- Le degré d'hygrométrie de l'air (humidification ou déshumidification);
- <span id="page-17-3"></span>La qualité de l'air intérieur : odeur, empoussièrement.

Certaines des techniques utilisées sont anciennes et d'autres moins (invention du réfrigérateur au XIXe siècle par exemple) ; les systèmes modernes tendent à les associer dans un même appareil dit climatiseur réversible (réfrigération l'été et chauffage l'hiver**. [2]**

#### **I.4.Le confort thermique :**

Le bien-être, synonyme de santé et confort, est la conséquence d'un équilibre thermique entre le corps humain et son environnement. La zone d'équilibre, où le confort est maintenu, est étroite et dépend de nombreux paramètres personnels:

- $\blacksquare$  activité
- résistance au climat
- vêtements ou d'environnement:
- température de l'air
- nayonnement
- mouvement de l'air

Le corps produit de la chaleur par la "combustion" interne des aliments consommés : c'est ce que l'on appelle le métabolisme de l'homme.

 Une faible part de l'énergie créée sert aux mouvements, le reste est évacué, sous forme de chaleur, par convection et rayonnement. Il l'est également par la transpiration et la respiration.

#### **a. Pour une personne d'un poids de 60 à 70 Kg, valeurs moyennes :**

- volume :  $60 \text{ dm}$
- $\blacksquare$  surface de la peau : 1,6 à 1,9 m2
- température interne : 37°C
- $\blacksquare$  température de la peau : 32 $\rm ^{o}C$
- $\nu$  pulsations : 65/minute
- respiration : 16 insp-expi/minute
- ventilation pulmonaire :  $0.5 \text{ m}^3/\text{h}$
- rejet de gaz carbonique :  $10 \text{ à } 25 \text{ dm}$ 3/h

Le métabolisme de base de l'homme (ou chaleur dégagée) est:

- Sommeil: 60 W
- Couché : 80 W
- Bureau assis : 100 W
- Travail normal debout : 150 W
- Ouvrier mécanicien : 160 W
- Serveur de restaurant : 220 W
- Marche rapide : 250 W
- Danseur, travaux de force : 300 W

<span id="page-18-0"></span>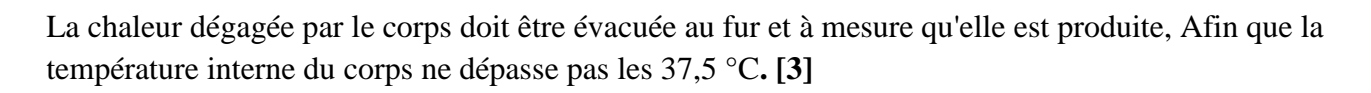

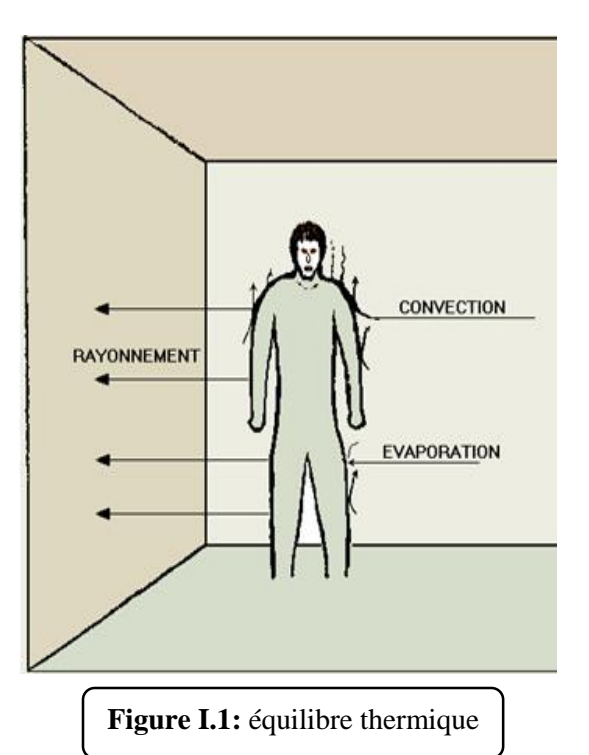

#### **I.5.Le but de climatisation :**

Le but de la climatisation est la création d'une ambiance interne agréable pour l'être humain, quelles que soient les conditions externes. D'un point de vue sanitaire, un climatiseur sert aussi de déshumidificateur et assainit ainsi l'ambiance. Dans un local à conditionner, il faut mettre en évidence certaines grandeurs de l'air intérieur telles que (sa température, son humidité, son agitation et sa pureté), et cela varie d'un local à un autre selon le domaine d'utilisation

#### **I.6. [Les différents types de climatiseurs :](https://www.helloartisan.com/aides-travaux/differents-types-de-climatiseurs)**

<span id="page-19-0"></span>Un climatiseur est un appareil de climatisation servant à maintenir l'air d'une salle, d'une pièce ou d'une enceinte fermée dans des conditions de température et d'humidité requises.

De ce fait, il est fortement conseillé de **connaître les types de climatiseurs** et les caractéristiques de chaque type :

#### <span id="page-19-1"></span> **I.6.1. Le climatiseur monobloc :**

Contrairement au climatiseur split qui possède deux unités, le climatiseur monobloc est un type de climatiseur avec une seule unité. Généralement le climatiseur monobloc est placé à côté -d'une fenêtre.

 À l'aide d'un réfrigérant, il se charge du refroidissement de l'air chaud et le rejette par la suite à l'extérieur de la maison à travers un conduit d'évacuation. Cette opération est possible grâce à quatre composants fondamentaux: **[4]**

Le condenseur

.

- Le détendeur
- Le compresseur
- L'évaporateur.

<span id="page-19-2"></span> De nos jours, grâce au vaste marché des climatiseurs, les constructeurs proposent une grande variété de climatiseurs monoblocs. De plus, ces derniers sont adaptés à tous les budgets**.**

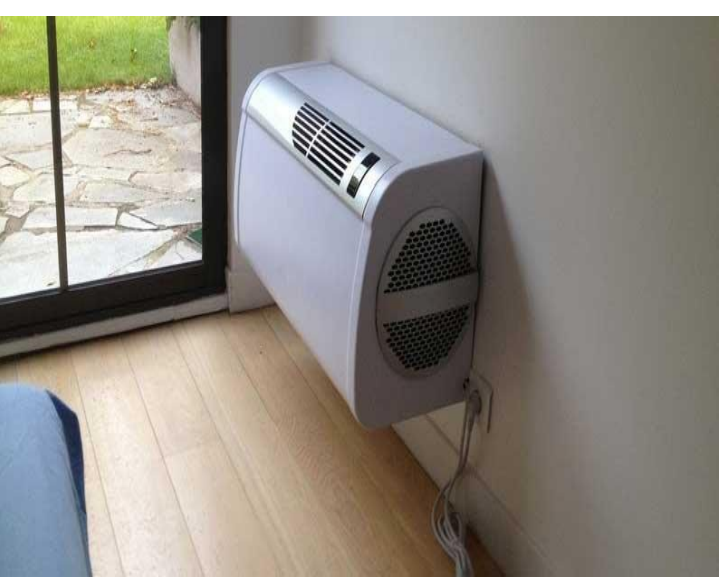

**Figure I.2:** Climatiseur monobloc

#### **I.6.2. Le climatiseur split :**

 Un climatiseur split se compose de deux parties principales : un **compresseur situé à l'extérieur** et une ou **plusieurs unités de sortie d'air à l'intérieur.**  Contrairement aux autres systèmes qui nécessitent une série de conduits en réseau dans le plafond, les climatiseurs split fonctionnent via un ensemble de tuyaux de cuivre connectant l'unité d'air extérieure à l'unité intérieure. Le réfrigérant est dispersé à travers les tuyaux en cuivre qui circulent dans le système pour générer de l'air chaud ou froid

 Sur le plan énergétique, un système divisé permet non seulement à votre système d'être plus éco énergétique, mais il aide également à garder l'environnement propre et à réduire votre facture d'électricité mensuelle [en utilisant](https://www.helloartisan.com/aides-travaux/economies-energie)  [moins d'énergie.](https://www.helloartisan.com/aides-travaux/economies-energie)

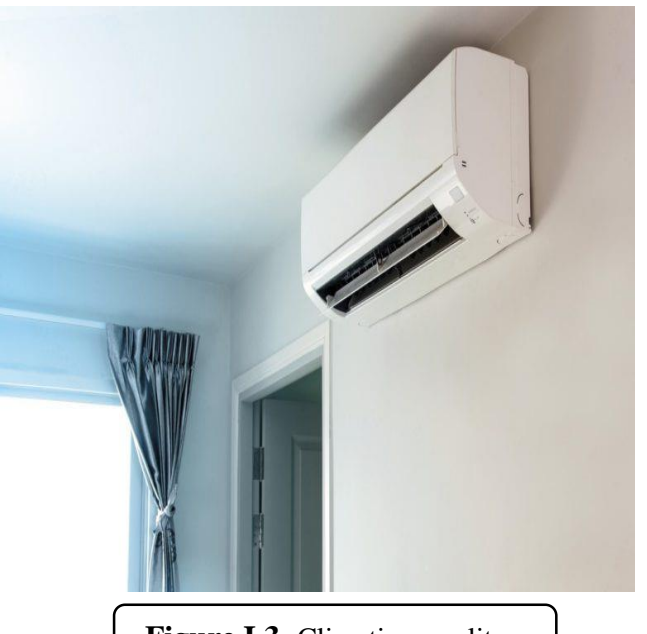

**Figure I.3:** Climatiseur split

 Si vous devez remplacer un système plus ancien par un système plus éco énergétique, le climatiseur split *Figure 3 : Climatiseur split* est une option sur laquelle vous devez vous pencher. **[4]**

#### <span id="page-20-0"></span>**I.6.3. Le climatiseur réversible :**

 [Le climatiseur réversible](https://www.helloartisan.com/guide-prix-travaux/climatisation-reversible-modele-prix-et-installation) permet de produire aussi bien du chaud que du froid. Il peut être utilisé autant pendant l'été que pendant l'hiver. Son avantage est qu'il est économique, permettant de restituer 3 fois plus d'énergie qu'il en utilise. Mais il faut retenir qu'il n'est pas assez puissant pendant l'hiver, malgré le progrès des dernières années. **[4]**

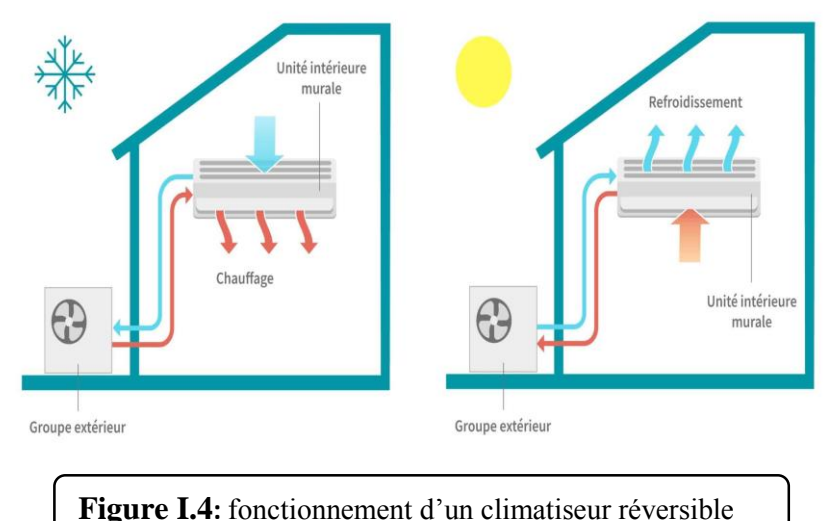

#### <span id="page-21-0"></span>**I.6.4. Climatiseur central :**

 Les climatiseurs centraux sont composés de trois parties principal es : l'unité extérieure, l'unité intérieure et les conduits.

 L'unité extérieure refroidit l'air intérieur pendant qu'il circule dans votre maison par la fournaise ou la centrale de traitement d'air située dans votre bâtisse.

 Le refroidissement s'effectue au moyen d'un tuyau évaporateur situé dans les conduits de la fournaise. **[5]**

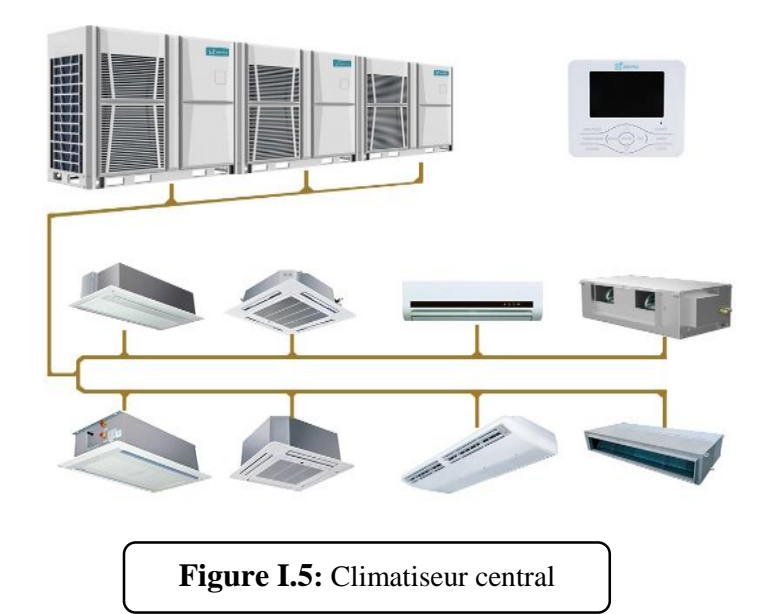

#### <span id="page-21-1"></span>**I.7.Installation d'un système de climatisation split :**

 L'installation d'un climatiseur split-system est également simple car il consiste à installer une unité extérieure (avec compresseur et condenseur) et une unité intérieure (évaporateur) ; les unités étant reliées par des conduites frigorigènes et un câble électrique**. [6]**

<span id="page-21-2"></span>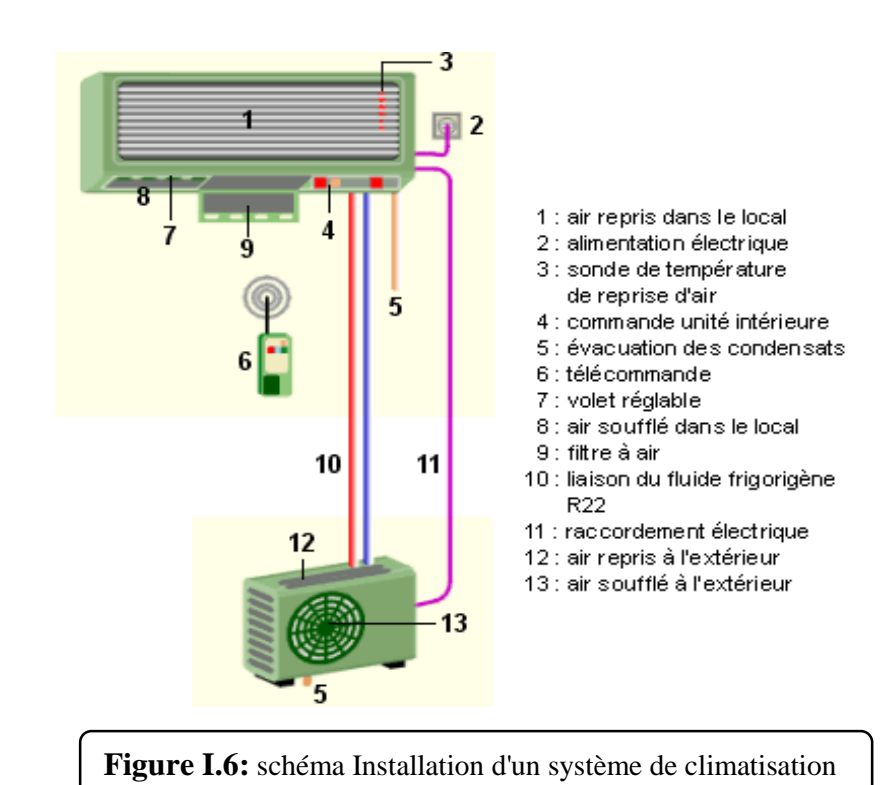

#### **I.7.1.Les différents types de climatiseurs split :**

 Les **climatiseurs split** sont fixés en hauteur contre un mur, comme le nom le suppose. C'est la [solution](https://www.cacheclimatisation.com/climatisation/) de [climatisation](https://www.cacheclimatisation.com/climatisation/) la plus courante actuellement.

 L'installation Consiste à poser une unité intérieure pour climatiser, et une extérieure à laquelle il faudra la raccorder. Les types de climatiseurs split sont:

<span id="page-22-0"></span> **I.7.1.1.Les climatiseurs split gainables :** sont dissimulés dans un faux plafond et fonctionnent via des grilles d'aération. Ces dernières sont les seuls éléments visibles de l'installation. On peut également le dissimuler dans des combles, ou dans des murs suivant les contraintes de l'espace.

<span id="page-22-1"></span> **I.7.1.2.Les climatiseurs split mobiles:** sont également composés d'une unité intérieure et d'une autre extérieure. Le dispositif est placé sur des roulettes et relié à l'extérieur par deux gaines souples. L'une sert de raccord, et l'autre à évacuer l'air chaud généré par le fonctionnement de l'appareil**. [7]**

#### <span id="page-22-2"></span>**I.7.2. Les avantages de la climatisation split:**

Avec un climatiseur mural, l'encombrement est minimal, et l'installation est plutôt rapide. Toutes les unités sont reliées entre elles par des tuyaux installés dans le mur. Ces derniers servent à acheminer le fluide utilisé pour faire fonctionner le climatiseur.

 Pour installer un climatiseur gainable, de lourds travaux sont parfois nécessaires. En effet, toutes les maisons n'ont pas la hauteur de plafond requise, ou alors un faux plafond déjà installé. Ce dispositif est conseillé pour des habitations en cours de construction, ou qui vont faire l'objet de travaux de réhabilitation.

Le climatiseur mobile est utile car il permet d'être déplacé, mais il montre rapidement ses limites quant il faut climatiser de grands espaces. Il vaut mieux opter pour ce type d'appareil en solution d'appoint. Dans beaucoup de cas, les climatiseurs mobiles ne sont pas réversibles. On ne peut les utiliser que pour rafraîchir mais pas pour se réchauffer en période d'hiver**. [7]**

#### <span id="page-23-0"></span>**I.7.2.Les inconvénients de la climatisation split :**

Afin de profiter pleinement de la puissance d'une climatisation split, les ouvertures d'un logement doivent toujours être closes. En effet, l'appareil aura du mal à maintenir une température constante dans une pièce où l'air extérieur entre. Pour cette raison, l'entretien du climatiseur est très important.

Il faudra prendre garde à dépoussiérer toutes les deux semaines le dispositif, vider régulièrement les bacs à condensats et nettoyer les filtres. Cela peut être un inconvénient pour certaines personnes qui ne disposent pas de beaucoup de temps**. [7]**

#### <span id="page-23-1"></span>**I.7.3.Le débit de soufflage dans un climatiseur split :**

En théorie, le débit de soufflage doit permettre un taux de brassage compris entre 5 et 10 volumes par heure mais en réalité, bien que la valeur courante soit de 7 à 8 environ, il ne doit pas dépasser 15 en climatisation de confort et peut aller jusqu'à 30 en climatisation industrielle.

Si vous voulez rapidement calculer le débit de soufflage, il vous suffit de multiplier le volume du local exprimé en mètre cubes au taux de brassage exprimé en volume par heure. Pour calculer le volume d'une pièce, vous multipliez sa longueur par sa largeur par sa hauteur sous plafond.

Par exemple : si vous souhaitez climatiser une pièce d'environ 50 m3, pour que votre taux de brassage soit compris entre 5 et 10 vol/h, l'unité intérieure doit avoir un débit de soufflage compris entre 250 et 500 m3/h. Sachez ensuite qu'il vous faudra personnaliser le débit de soufflage en fonction de :

- la chaleur apportée ou perdue par votre local ou ses équipements : ordinateurs, machines diverses…
- de son taux d'humidité,
- du type de bouches de soufflage installées,
- de leurs positions

<span id="page-23-2"></span>Car sans ça, soit votre pièce n'aura pas une température homogène, soit la vitesse d'air sera trop importante et générera de l'inconfort**. [8]**

#### **I. 8.La vitesse de ventilation:**

HIGH, MED et LOW : régler la vitesse de ventilation sur 3 niveaux.

Ces 3 paramétrages, associés au réglage FAN SPEED, permettent de déterminer la vitesse de ventilation du climatiseur. Ainsi, leurs correspondances sont les suivantes : **[9]**

- **HIGH** : vitesse rapide,
- **MED** : vitesse moyenne,
- LOW : vitesse lente.

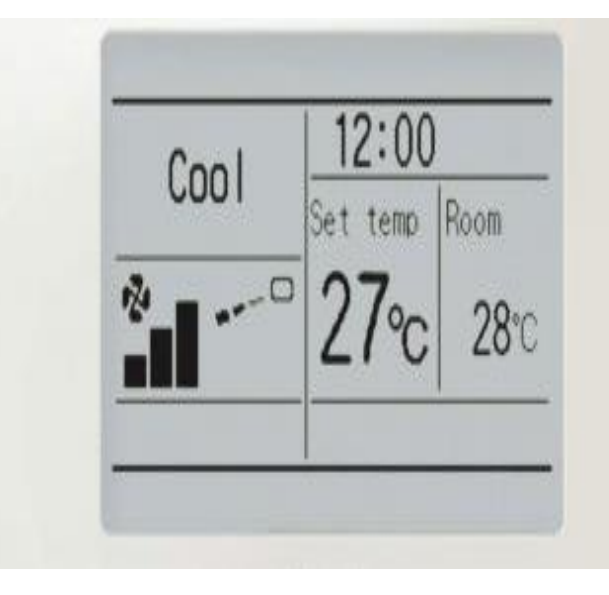

**Figure I.7:** affichage de la vitesse de ventilation

#### <span id="page-24-0"></span>**I.9.SWING : faire osciller le volet**

Sur certains climatiseurs, l'option SWING déclenche l'oscillation verticale des volets. Ils effectuent ainsi un mouvement de haut en bas. Une ventilation efficace.

<span id="page-24-1"></span>Il est judicieux de bien orienter le flux d'air soufflé : vers le bas en hiver et vers le haut en été. L'air chaud remontant et l'air froid descendant, on « remplit » mieux le volume en air traité, on exploite ainsi mieux le système**. [10]**

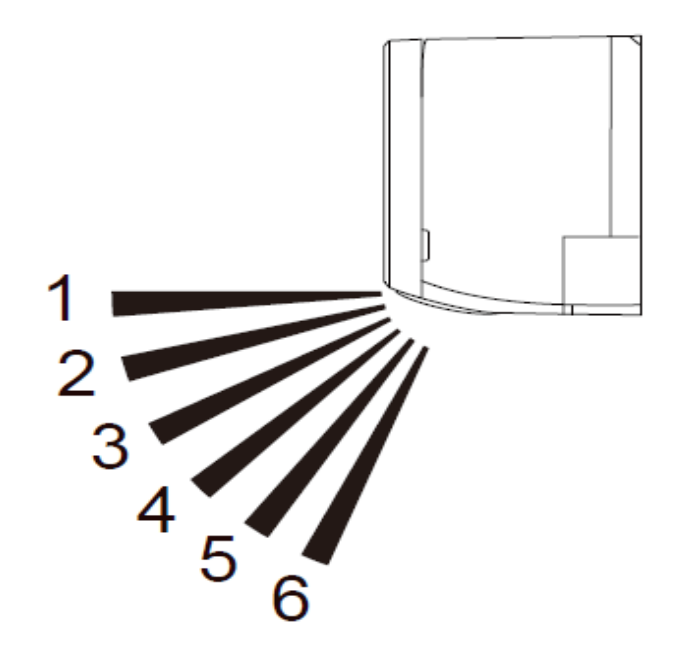

**Figure I.8 :** les volets dans un climatiseur

#### **I.10.Puissance en BTU :**

Le BTU, ou **British Thermal Unit**, est une unité d'énergie frigorifique britannique qui est largement utilisée au-delà des pays anglo-saxons et de l'Asie pour désigner la puissance des appareils de climatisation de petite portée.

En d'autres termes, il s'agit de l'unité de mesure de la chaleur nécessaire pour élever la température, Elle est notamment utilisé pour désigner la puissance des climatiseurs disposant d'une capacité inférieure à 30 kW.

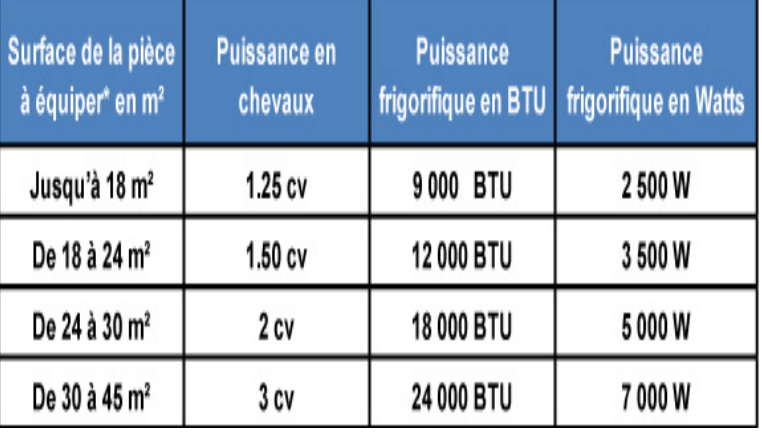

**Figure I.9:** la Puissance par rapport à la surface

En pratique, en matière d'énergie, on estime qu'un BTU équivaut à 252 calories ou 105 joules. En matière de puissance, un BTU/h équivaut à 0,298 Watt, unité de mesure utilisée en France et globalement à l'international. Autrement dit, un watt correspond à 3,415 BTU. Et 1 kWh équivaut à 3415 BTU/h**. [11]**

### **I.10.1. Comment calculer le BTU d'un climatiseur ?**

Pour calculer la puissance en BTU nécessaire à un climatiseur, il faut d'abord définir les volumes à chauffer, en multipliant ce chiffre par 100 pour le convertir en BTU. Il faut ensuite ajouter 1 000 BTU par fenêtre présente dans la pièce à chauffer. Dans cette logique, une pièce de vie de 40 m² et de 2,40 m de hauteur avec deux fenêtres nécessitera un appareil de 11 600 BTU environ. **[11]**

Pour convertir une puissance en BTU en une puissance en Watts, il convient ensuite de diviser la puissance exprimée en BTU par 3415. Cela vous donnera alors immédiatement la puissance en kW. **Figure I.10 :** tailles de climatiseur selon le BTU

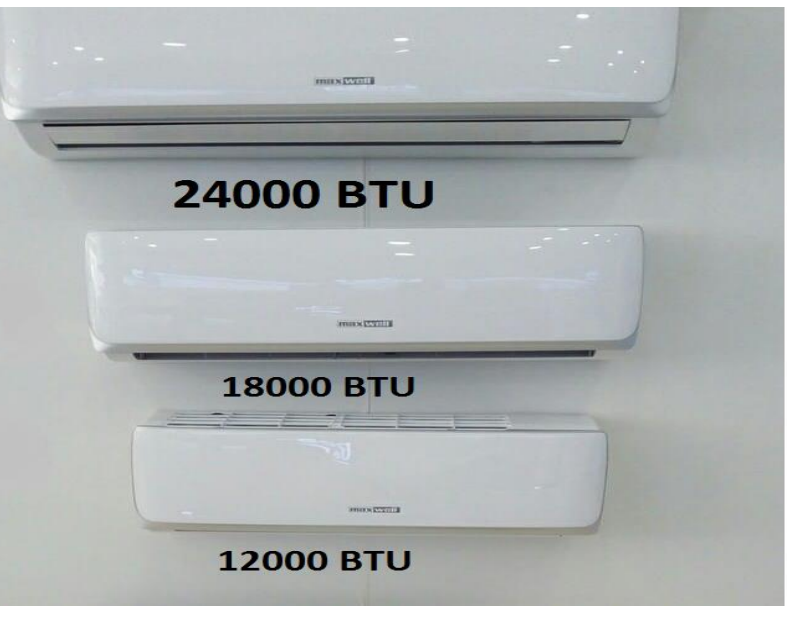

Par exemple, un climatiseur de 9 000 BTU a une puissance frigorifique de 2,6 kW tandis qu'un climatiseur de 12 000 BTU a une puissance de 3,5 kW**.** 

Il est important de bien connaître cette information concernant votre climatiseur, car la puissance d'extérieurs et intérieurs. Tous les éléments sont donc à prendre en compte pour calculer la puissance dont vous avez besoin pour assurer votre confort thermique**.** 

#### <span id="page-26-0"></span>**I.12.Le Bilan thermique :**

Les fabricants de climatiseur fournissent des logiciels pour le calcul et la sélection du matériel à installer. Ce qui rend cette tâche assez facile, alors qu'avant le développement de 'informatique le bilan thermique n'était réalisé que par des techniciens spécialisés.

Pour les petites installations il est courant d'employer une méthode rapide de calcul des apports calorifiques : voir méthode CIAT ci-après Cette méthode permet d'approcher les apports calorifiques d'un local sans connaissances particulières de la composition des murs, cloisons, etc. **[12]**

#### **I.10.Conclusion :**

Dans ce chapitre nous avons présenté un état d'art sur le les appareils de climatisation et de conditionnement d'air dans les locaux. Nous avons aussi présenté les principes d'analyse dynamique et thermique du mouvement de l'air à l'intérieur d'une chambre lors d'un conditionnement de l'air, avec toutes les informations nécessaires pour comprendre ce problème physique présenté.

Dans le chapitre qui suit, nous présenterons les configurations physiques traitées, la modélisation mathématique et la méthode et outils de résolution.

# *Chapitre II*

# *Configurations physiques et méthode De résolution*

#### <span id="page-28-1"></span>**II.1.Configurations physiques et Modélisation :**

#### <span id="page-28-0"></span> **II.1.1. La géométrie :**

La géométrie du problème considéré est illustrée sur la figure I.11. Le but est Analyse dynamique et thermique du mouvement de l'air à l'intérieur d'une chambre lors d'un conditionnement de l'air ou modélisation est effectuée en trois dimensions. La chambre de côté H=3.4m et 6 m long et 4 m de large et dans cette pièce, nous avons installé et climatisé et sa dimension est de 0,3 \* 0,3 \* 1 m et nous avons utilisé 3 configurations pour cette installation avec trio vitesse différente pour chaque configuration.

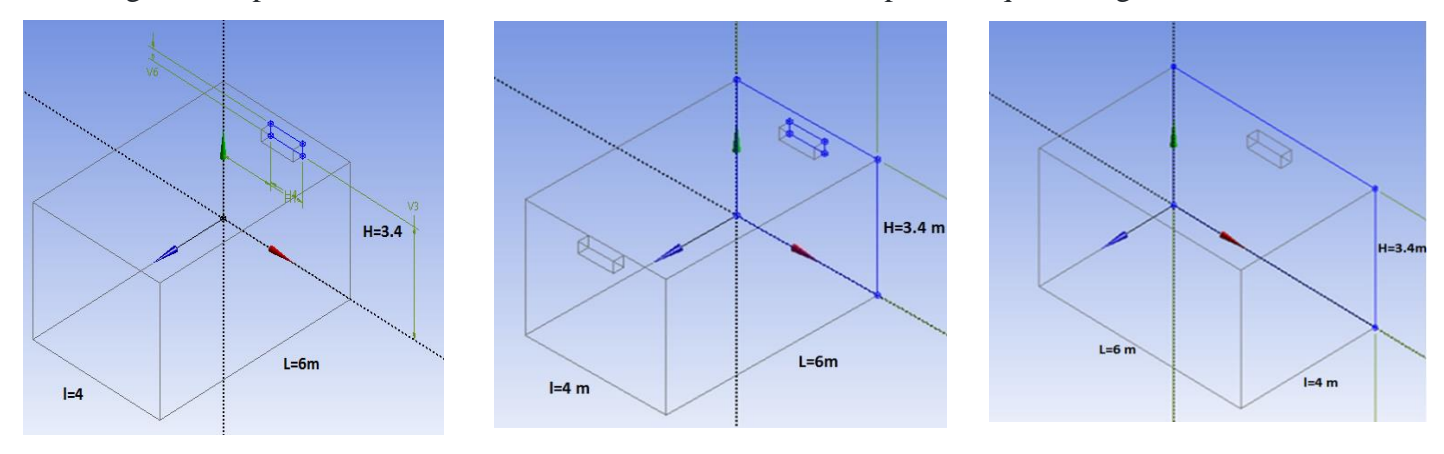

**Config -A Config –B**

**Config -C**

**Figure II.1.** Géométrie du problème

#### **II.1.2 Equations générales :**

Le comportement dynamique du fluide est régi par les équations de Navier Stokes qui sont issus des lois de conservation de la masse et de la quantité de mouvement en l'appliquant dans le contexte des milieux continus. Elles se présentent sous la forme comme suit :

$$
\frac{\partial \rho}{\partial t} + \operatorname{div}(\rho \vec{V}) = 0 \tag{1}
$$

$$
\rho \frac{D\vec{V}}{Dt} = \rho \vec{g} - \vec{\nabla}p + \mu \vec{\nabla}^2 \vec{V}
$$
\n(2)

#### **II.1.3. Hypothèses simplificatrices du problème étudié :**

Les hypothèses simplificatrices seront utiles dans la modélisation mathématique de notre problème :

- Le fluide est considéré newtonien, la viscosité est constante **υ =cste**.
- $\vec{V}$  L'écoulement est incompressible  $\vec{dv}$   $\vec{V}$  =0 et la masse volumique  $\rho = cst$ .
- L'écoulement du fluide au sein de la chambre est turbulent.
- Ecoulement est permanent  $\frac{\partial}{\partial t} = 0$ .
- $\checkmark$  Les propriétés physiques de l'écoulement sont constantes.
- $\checkmark$  Chambre supposé parallélépipédique, écoulement à convection forcée tridimensionnel.

#### <span id="page-29-0"></span>**II.1.4. Formulation mathématique :**

Modèle mathématique est basé sur les lois de la conservation de la masse et de la quantité de mouvement. Ces équations se résument pour 3D comme suit : on note que pour les variables des composantes de la vitesse et de la pression sont évaluées globalement parles variables moyennées et de fluctuations comme suit :  $\phi = \overline{\phi} + \phi'$ 

#### **Equation de conservation :**

$$
\frac{\partial u}{\partial x} + \frac{\partial v}{\partial y} + \frac{\partial w}{\partial z} = 0
$$
 (3)

**Equation de la quantité de mouvement :** 

$$
u\frac{\partial u}{\partial x} + v\frac{\partial u}{\partial y} + w\frac{\partial u}{\partial z} = \mathbf{v}\left[\frac{\partial^2 u}{\partial x^2} + \frac{\partial^2 u}{\partial y^2} + \frac{\partial^2 u}{\partial z^2}\right] - \frac{1}{\rho}\frac{\partial p}{\partial x}
$$
(4)

$$
u\frac{\partial v}{\partial x} + v\frac{\partial v}{\partial y} + w\frac{\partial v}{\partial z} = \mathbf{v} \left[ \frac{\partial^2 v}{\partial x^2} + \frac{\partial^2 v}{\partial y^2} + \frac{\partial^2 v}{\partial z^2} \right] - \frac{1}{\rho} \frac{\partial p}{\partial y} - g \tag{5}
$$

$$
u\frac{\partial w}{\partial x} + v\frac{\partial w}{\partial y} + w\frac{\partial w}{\partial z} = \mathbf{v} \left[ \frac{\partial^2 w}{\partial x^2} + \frac{\partial^2 w}{\partial y^2} + \frac{\partial^2 w}{\partial z^2} \right] - \frac{1}{\rho} \frac{\partial p}{\partial z}
$$
(6)

<span id="page-29-1"></span> **Equation d'énergie**

$$
u\frac{\partial T}{\partial x} + v\frac{\partial T}{\partial y} + w\frac{\partial T}{\partial z} = \alpha \left[\frac{\partial^2 T}{\partial x^2} + \frac{\partial^2 T}{\partial y^2} + \frac{\partial^2 T}{\partial z^2}\right]
$$
 (7)

Avec  $\alpha$  la diffusivité thermique exprimée par  $\alpha = \frac{\lambda}{\alpha}$  $\frac{\lambda}{\rho c_p}$ .

#### **II.1.5. Les conditions aux limites**

Les conditions aux limites imposées à la chambre tridimensionnelle sont exprimées par le tableau II.1:

| <b>Surface</b>  | <b>Condition de vitesse</b> | <b>Condition de temperature</b> |
|-----------------|-----------------------------|---------------------------------|
| Surface haut    | $u=0$ , $v=0$ , $w=0$       | $T=32c^{\circ}$                 |
| Surface bas     | $u=0$ , $v=0$ , $w=0$       | $T=32c^{\circ}$                 |
| Surface droite  | $u=0$ , $v=0$ , $w=0$       | $T=32c^{\circ}$                 |
| Surface gauche  | $u=0$ , $v=0$ , $w=0$       | $T=32c^{\circ}$                 |
| Surface avant   | $u=0$ , $v=0$ , $w=0$       | $T=32c^{\circ}$                 |
| Surface arrière | $u=0$ , $v=0$ , $w=0$       | $T=32c^{\circ}$                 |

**Tableau II.1 :** Les conditions aux limites de notre chambre

<span id="page-30-0"></span>Les conditions aux limites imposées aux climatiseurs tridimensionnels **:**

**Tableau II.2 :** Les conditions aux limites pour les climatiseurs

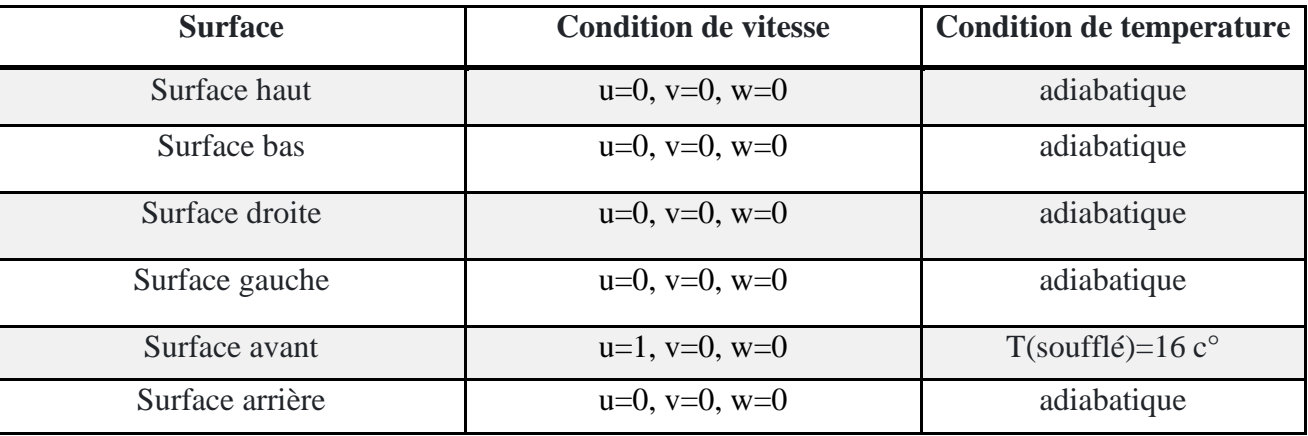

Pour appliquer cette condition, on prend une température moyenne égale à 24 °C entre la température de la chambre et de soufflage avec un coefficient de convection égal à 5 W/ m² k que nous avons calculé déjà.

$$
Tm = \frac{Tsuff1+Troom}{2}
$$

#### **II.1.6. Formulation de la fonction courante et la verticité :**

Fonction de courant Ψ : est définie en générale en deux dimensions par :

$$
d\Psi = u\,dy - v\,dx \qquad d\Psi = 0 \tag{8}
$$

$$
u = \frac{\partial \Psi}{\partial y}; \quad v = -\frac{\partial \Psi}{\partial x}
$$
 (9)

### <span id="page-31-0"></span> **II.1.7. Équation de transport pour le modèle k- standard :**

$$
\frac{\partial}{\partial t} \left( \rho k \right) + \frac{\partial}{\partial x_i} \left( \rho k u_i \right) = \frac{\partial}{\partial x_j} \left[ \left( \mu + \frac{u_t}{\sigma_k} \right) \frac{\partial k}{\partial x_j} \right] + G_k + G_b - \rho \epsilon - Y_M + S_k \tag{10}
$$

$$
\frac{\partial}{\partial t} \left( \rho \varepsilon \right) + \frac{\partial}{\partial x_i} \left( \rho \varepsilon u_i \right) = \frac{\partial}{\partial x_j} \left[ \left( \mu + \frac{u_t}{\sigma_{\varepsilon}} \right) \frac{\partial \varepsilon}{\partial x_j} \right] + C_{1\varepsilon} \frac{\varepsilon}{k} \left( G_k + C_{3\varepsilon} G_b \right) - C_{2\varepsilon} \rho \frac{\varepsilon^2}{k} + S \varepsilon \tag{11}
$$

Dans ces équations, G<sup>k</sup> représente la génération d'énergie cinétique de turbulence due aux gradients de vitesse moyenne, calculée.... G<sub>b</sub> est la génération d'énergie cinétique de turbulence due à la flottabilité, calculée  $Y_M$  représente la contribution de la dilatation fluctuante dans la turbulence compressible au taux de dissipation global, calculée dans les modèles k. C<sub>1</sub>, C<sub>2</sub> et C<sub>3</sub> sont des constantes. σk et σ sont les nombres de Prandtl turbulents pour k et, respectivement. S<sup>k</sup> et S sont des termes sources définis par l'utilisateur.

- **u<sup>i</sup> :** représente la composante de vitesse dans la direction correspondante.
- **E {ij} :** représente la composante du taux de déformation.
- **ut :** représente la viscosité turbulente  $\mu_t = \rho C u$  $\epsilon$

Les équations consistent également en certaines constantes ajustables Les valeurs de ces constantes ont été obtenues par de nombreuses itérations de données adaptées à une large gamme d'écoulements turbulents. Ceux-ci sont les suivants :

$$
C_u=0.09 \qquad \sigma_k=1.00 \qquad \sigma_{\varepsilon}=1.30 \qquad C_{1\varepsilon}=1.44 \qquad C_{2\varepsilon}=1.92
$$

#### **II.2. Méthode et outils de résolution :**

#### **II.2.1 Introduction**

Différentes méthodes sont utilisées pour la résolution numérique des équations différentielles partielles (E.D.P) qui régissent les écoulements des fluides notamment le cas étudié dans ce mémoire de l'intérieur d'une chambre Parmi ces méthodes, on peut mentionner : la méthode des différences finis, la méthode des éléments finis et la méthode de volume finis, de notre étude se concentre sur la résolution numérique des problèmes de fluide en utilisant la méthode des volumes finis avec le logiciel Ansys Fluent. Cette approche est largement utilisée dans l'industrie et la recherche pour analyser et simuler les flux de fluides complexes dans des systèmes réels en trois dimensions.

L'utilisation des volumes finis dans la résolution numérique nous permet de discrétiser l'espace tridimensionnel en petits volumes ou cellules. Cela nous permet de représenter de manière précise la géométrie complexe d'un système fluide et de résoudre les équations fondamentales qui décrivent le comportement du fluide à l'intérieur de ces cellules.

#### <span id="page-32-0"></span>**II.2.2. Méthodes des volumes finis (MDF**) **:**

<span id="page-32-1"></span>La méthode des volumes finis (MDF) est une technique numérique utilisée pour résoudre des équations aux dérivées partielles (EDP) dans le domaine de la modélisation mathématique et de la simulation numérique. Elle est souvent employée pour résoudre des problèmes de physique, tels que les écoulements fluides, la conduction de la chaleur, la propagation d'ondes, etc.

La méthode des volumes finis découpe le domaine d'étude en un ensemble de volumes finis, également appelés cellules, qui forment une grille ou un maillage. Chaque cellule est un petit volume contenant des propriétés physiques, telles que la densité, la température, la vitesse, etc.

La méthode des volumes finis repose sur le principe de conservation locale des grandeurs physiques. Elle approxime les dérivées partielles des équations aux dérivées partielles en intégrant les quantités sur chaque volume fini et en utilisant le théorème de divergence (théorème de Gauss) pour convertir les intégrales de volume en intégrales de surface.

En utilisant les conditions aux limites appropriées et en discrétisant le domaine en volumes finis, la méthode des volumes finis permet de formuler un système d'équations discrètes. Ce système d'équations peut ensuite être résolu numériquement à l'aide de techniques telles que les méthodes itératives ou les schémas temporels.

La méthode des volumes finis présente plusieurs avantages, notamment sa flexibilité pour traiter des géométries complexes, sa capacité à conserver les grandeurs physiques et son aptitude à gérer différents types de maillages. Elle est largement utilisée dans divers domaines scientifiques et d'ingénierie pour simuler des phénomènes physiques et résoudre des problèmes réels.

#### **II.3. Outils de résolution (logiciel Ansys Fluent) :**

#### **II.3.1 ANSYS Workbench:**

ANSYS est un logiciel de simulation numérique FEM leader de son marché utilisé dans le développement de produits industriels. Il couvre toutes les étapes nécessaires à une simulation : le traitement géométrique, le maillage, la résolution, le traitement de résultats et l'optimisation.

Workbench et une plate-forme propose une approche différente dans la construction d'un modèle en réutilisant le code ANSYS initial. Elle est particulièrement adaptée au traitement de cas à la géométrie complexe (nombreux corps de pièces) et aux utilisateurs non confirmés dans le domaine du calcul. Dans cet environnement, l'utilisateur travaille essentiellement sur une géométrie et non plus sur le modèle luimême.

La plate-forme est donc chargée de convertir les requêtes entrées par l'utilisateur en code ANSYS avant de lancer la résolution.

#### <span id="page-33-0"></span> **II.3.1.1. Construction de la géométrie:**

 Pour la création de notre géométrie sur Workbench 3D on a choisi de procéder à partir de Design Modeler et cette dernière est une application Workbench d'ANSYS qui fournit des fonctions de modélisation uniques pour la simulation, notamment la création de géométrie détaillée, la simplification de la modification de la géométrie CAO et des outils de création de modèles conceptuels nous construisons la géométrie dont nous avons besoin et ensuite nous lui donnons la dimension.

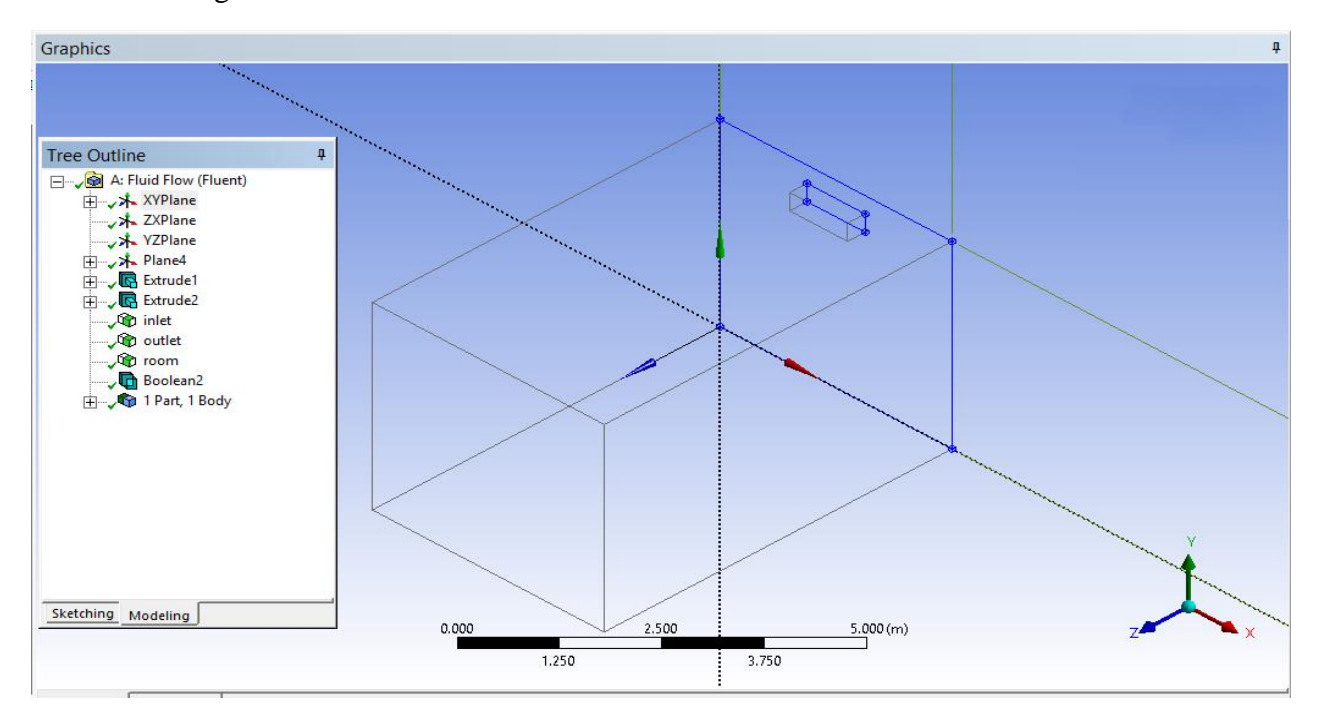

<span id="page-33-1"></span>**Figure II.1.l**a construisons d'une géométrie

#### **II.3.1.2. Génération de maillage:**

 pour cette opération, nous devons utiliser l'éditeur de maillage dans notre cas nous avons choisi la méthode cartésien pour un nombre de devisions = 50

<span id="page-34-0"></span>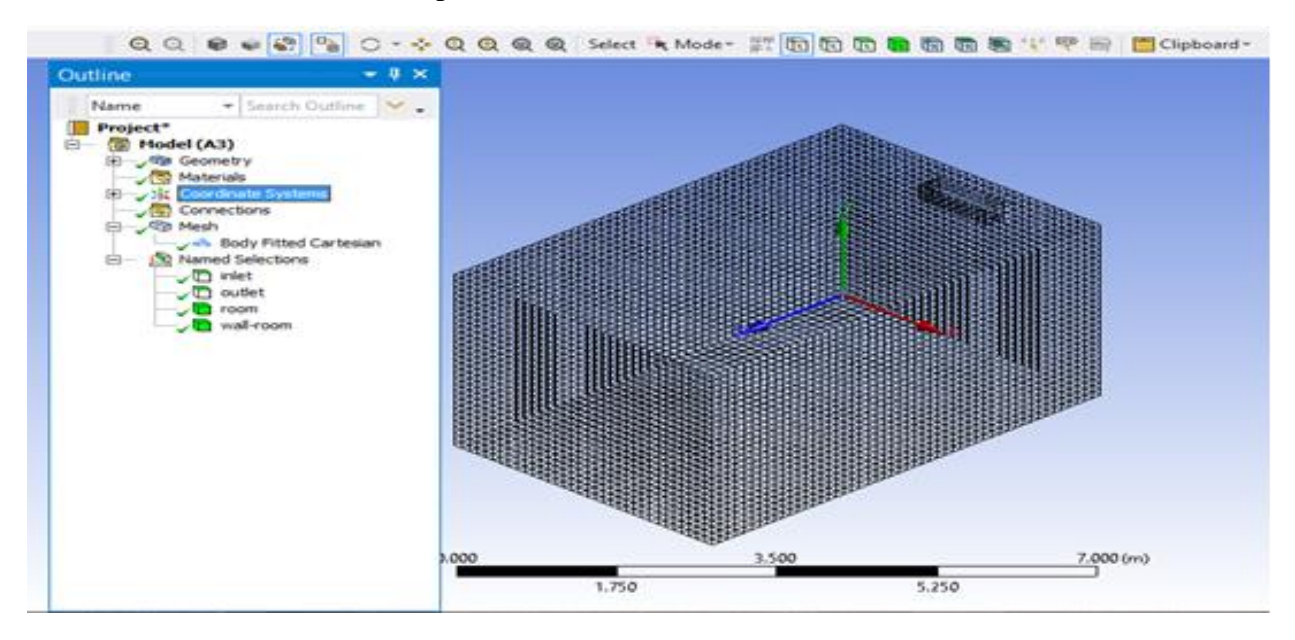

**Figure II.2** Génération de maillage

#### **II.3.1.3. Les conditions aux limites:**

 La figure suivante résume les différentes conditions qu'on peut imposer pour un écoulement d'air dans une chambre : voir la figure II.2

### <span id="page-34-1"></span>**II.3.2 Le solveur fluent :**

 -Fluent est un logiciel qui permet de résoudre et simuler des problèmes de mécanique des fluides et de transferts thermiques par la méthode des volumes finis.

#### <span id="page-34-2"></span>**II.3.2.1 Les étapes de solveur fluent :**

#### <span id="page-34-3"></span>**II.3.2.2. Lancer Fluent setup :**

Puisque notre géométrie est en 3D, pour le domaine de calcule le choix de 3D double précision (3ddp) est prise pour notre étude. Il est donc distingué comme suit :

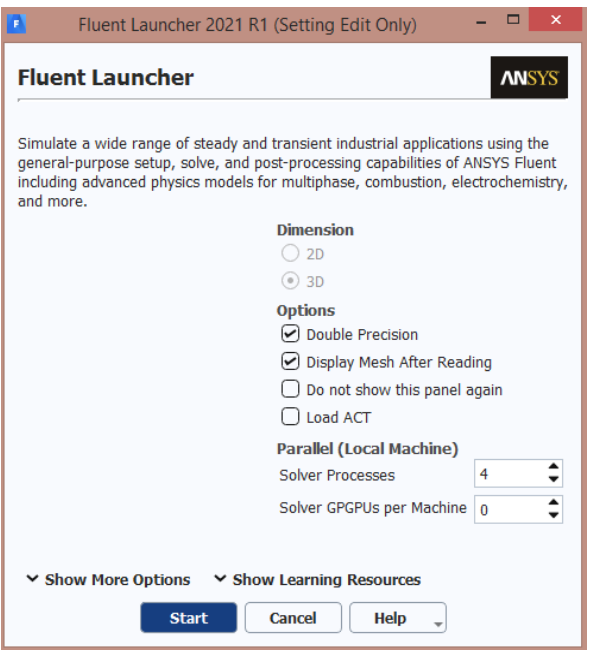

**Figure II.3 :** Lancement du logiciel Fluent

#### <span id="page-35-0"></span>**II.3.2.3. Choix du solveur**

Ce menu permet de choisir le type de solver que l'on souhaite utiliser (schéma implicite, régime stationnaire, configuration 3D…) définit comme suit

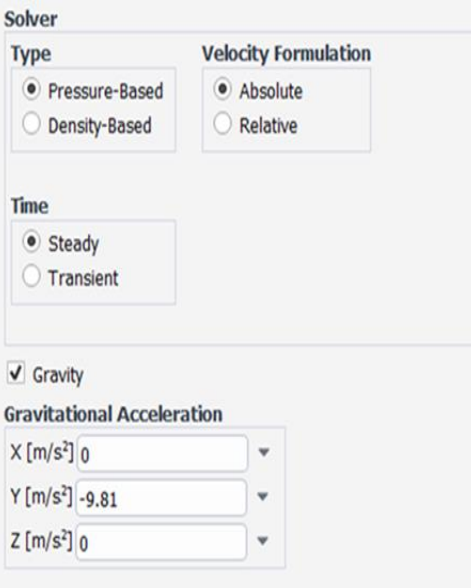

 **Figure II.4** Choix du solveur

#### <span id="page-36-0"></span>**II.3.2.4. Choix du régime d'écoulement :**

 Il existe différente modélisation de l'écoulement. Parmi lesquels les écoulements non visqueux, laminaire et turbulents.

#### **Models – Viscous**

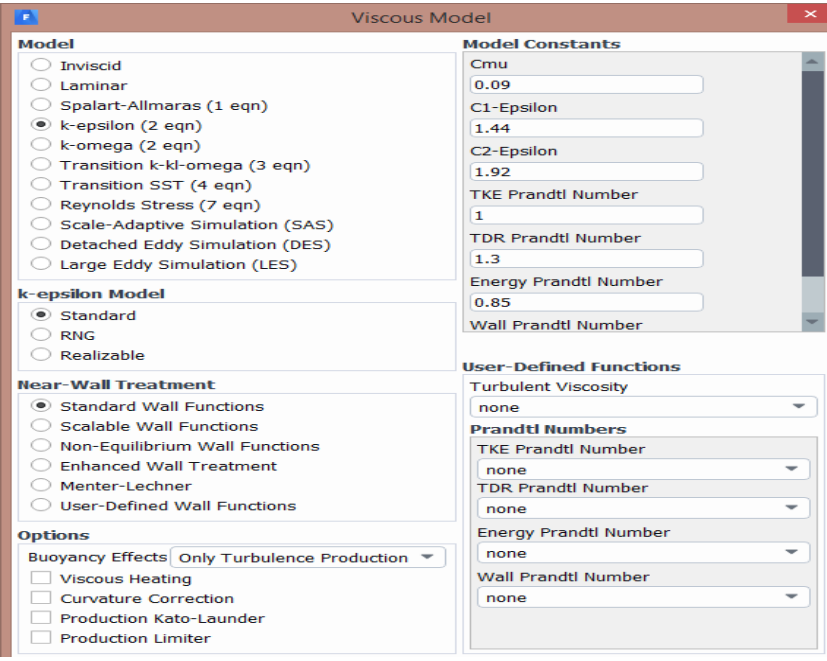

**Figure II.5 :** Choix de modèle k-epsilon

<span id="page-36-1"></span> **II.3.2.5. Les caractéristiques du matériau :** On définit le choix de fluide comme suit : setup -- Matériels

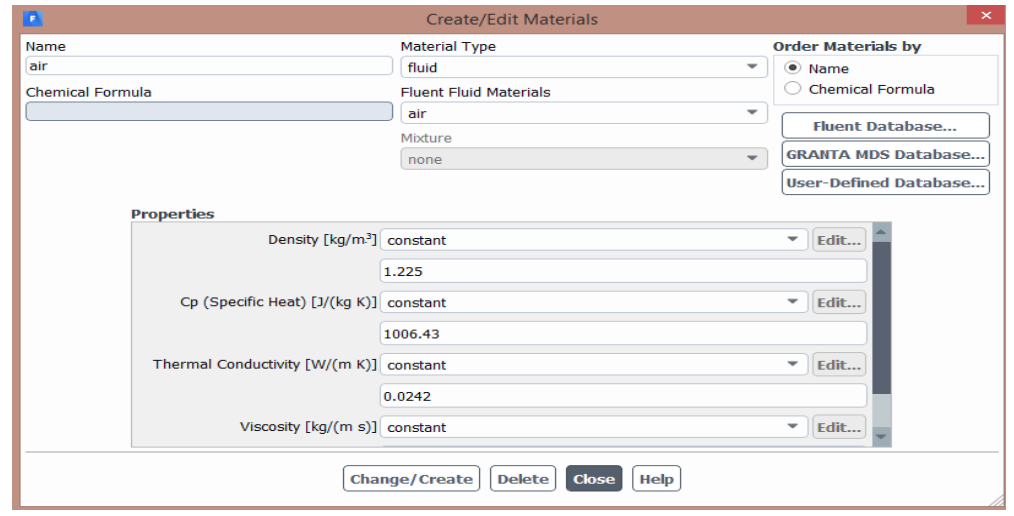

<span id="page-36-2"></span>**Figure II.6** Les caractéristiques du matériau

#### **II.3.2.6. Les conditions opératoires :**

<span id="page-37-0"></span>Cette activité permet de placer les conditions de fonctionnement :

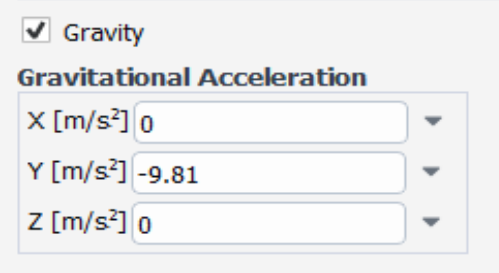

**Figure II.7 :** choix des conditions opératoires

#### **II.3.2.7. Les conditions aux limites :**

Il est nécessaire de fixer les valeurs des conditions aux limites du problème à traiter :

#### setup- Boundary condition

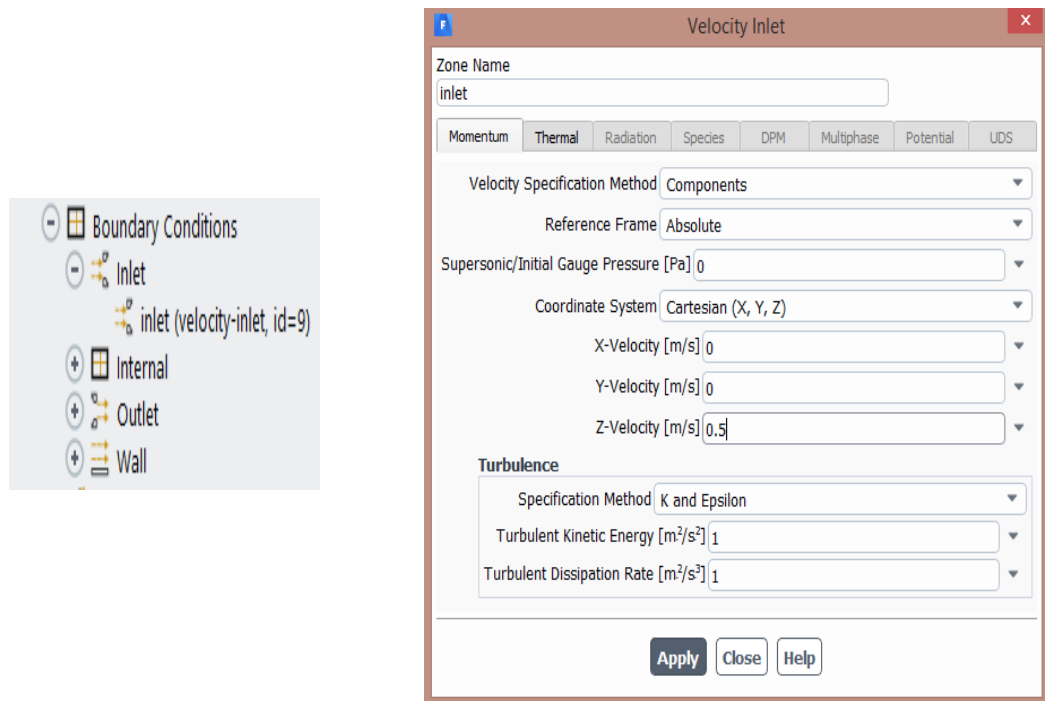

**Figure II.8:** la vitesse d'entrée (conditions aux limites)

#### <span id="page-38-0"></span>**III.3.2.8. Contrôle de la solution :**

 Cette étape nous permis d'estimer les schémas de discrétisations, ainsi que le choix d'ordre des équations et l'algorithme (ou choix de solution : **Solution-Méthodes**

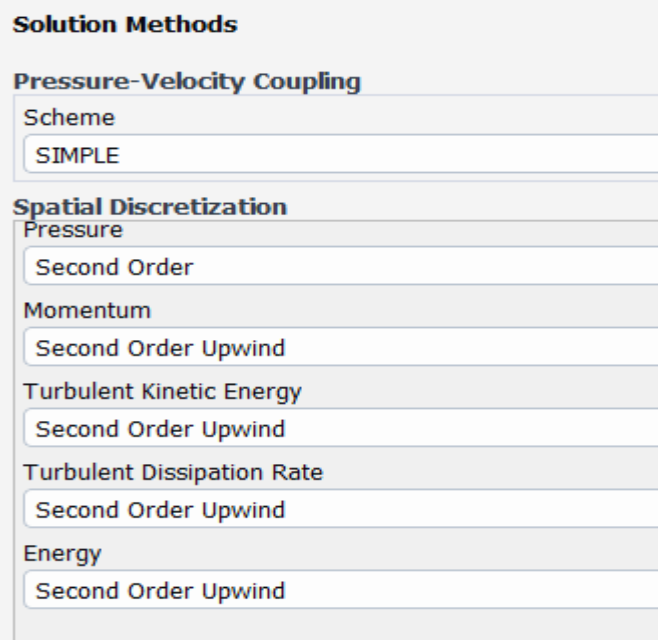

**Figure II.9:** Choix d'ordre d'équation

#### <span id="page-38-1"></span>**II.3.2.9. Initialisation :**

Cette option permet d'initialiser le calcule : **Solve -- Initialize – Initializ**

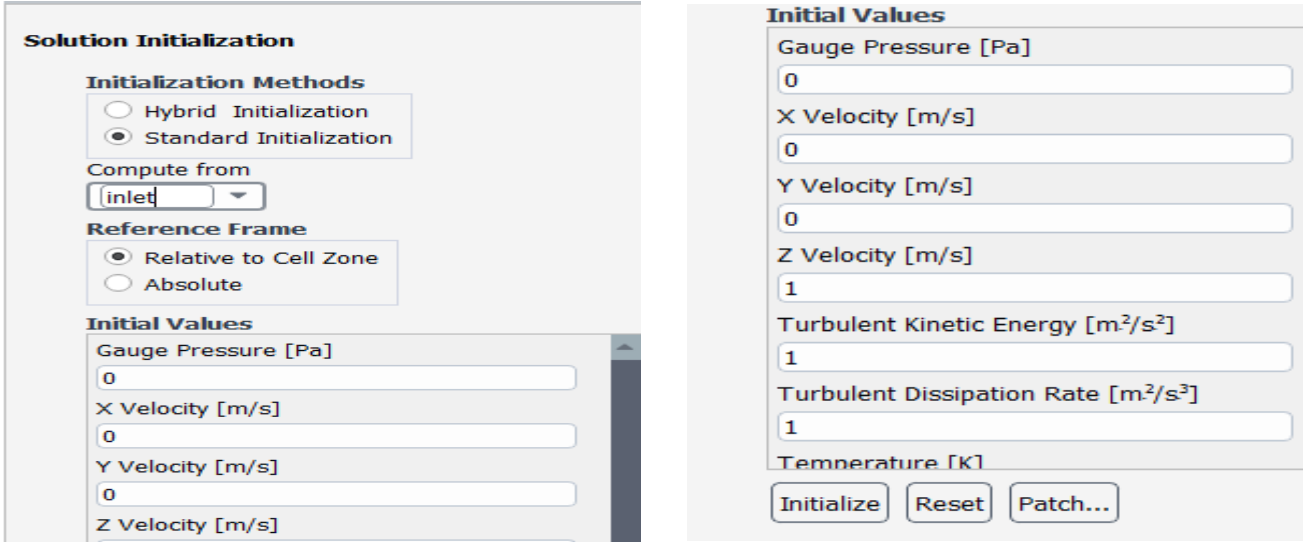

**Figure II.10:** initialisation de calcul

#### <span id="page-39-0"></span>**II.3.2.10. Choix des critères de convergence :**

 Il se fait de favoriser les critères de convergence qui doivent être considérés pour que Les calculs soient arrêtés : Solve -- Monitors -- Résiduel

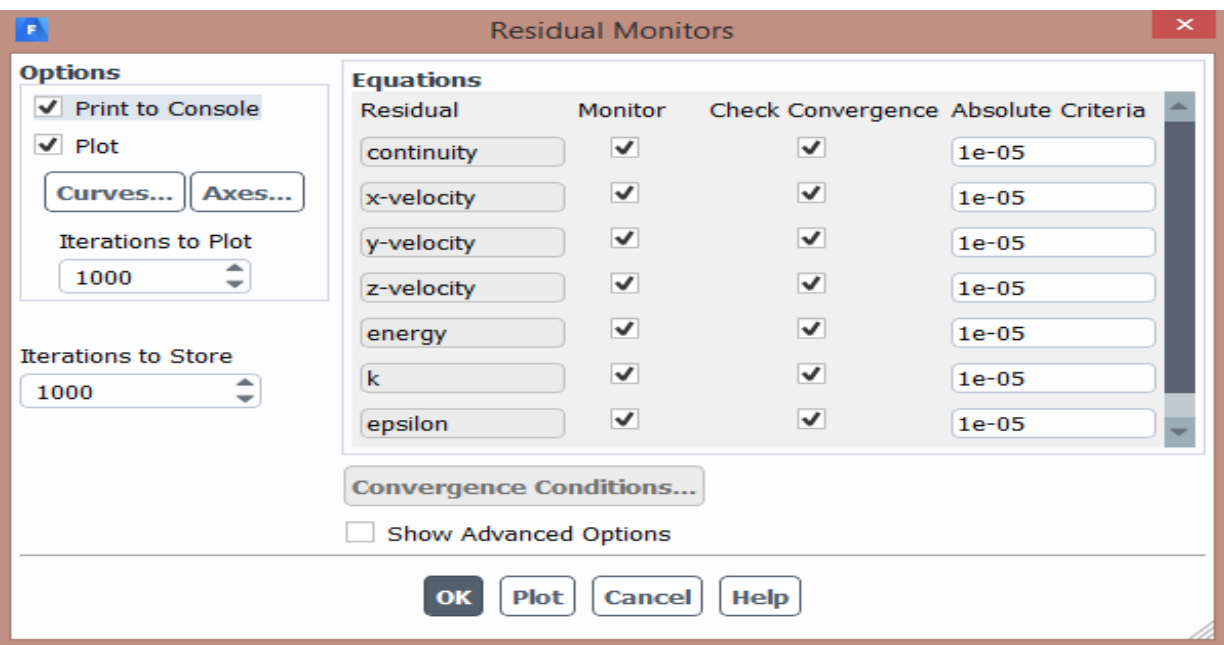

**Figure II.11 :** Choix des critères de convergence

#### **II.3.2.11. Lancement du calcul de convergence :**

 Avant commencer les calculs il faut d'abord choisir le nombre des itérations : **Run calculation-calculate** 

<span id="page-39-1"></span>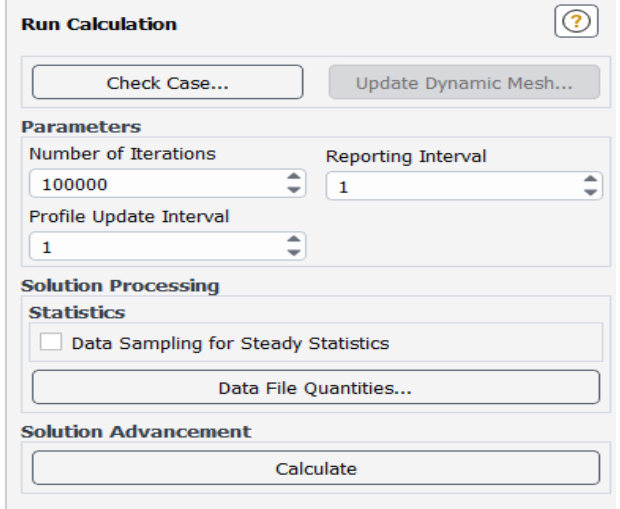

**Figure II.12 :** Choix du nombre des itérations

#### <span id="page-40-1"></span>**II.3.2.12. Allures de l'évolution des résidus de calcul :**

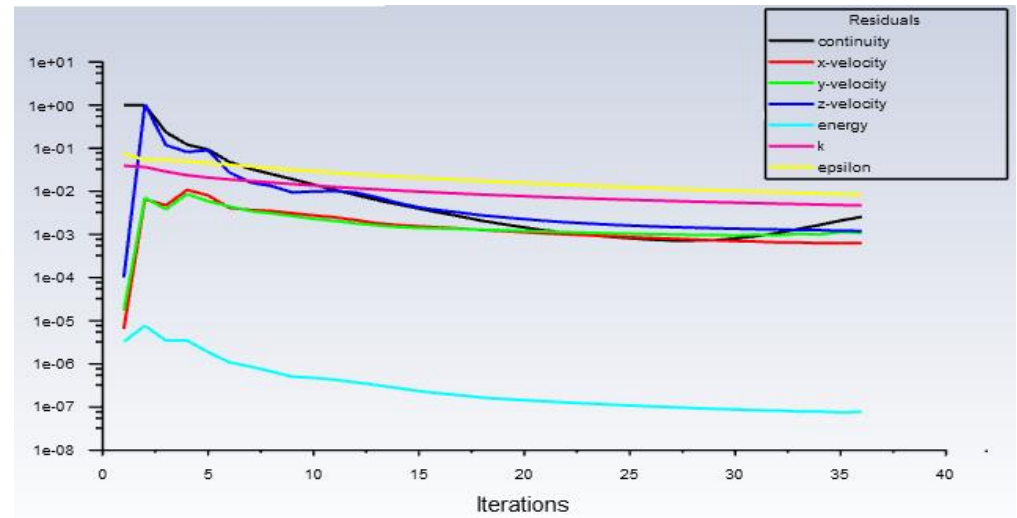

Le calcul convergé quand le résidu est stable ;

**Figure II.13 :** Allures de l'évolution des résidus de calcul

On peut visualiser et analyser les résultats à l'aide post-traitement que propose Fluent.

Ces fonctionnalités sont principalement :

- *Display:*
	- Le dernier menu **résults** qui accède d'étudie les variations des variables sous forme de ligne de courant, profile de vitesse : Display -- Contours…
- *Plot :*
	- Plot offre la potentialité de faire des graphes en 3D pour toutes les variables sur les lignes ou plan créées.

#### <span id="page-40-0"></span>*Conclusion :*

Dans ce chapitre nous avons formulé le modèle mathématique et la résolution numérique pour le problème traité. Nous avons aussi présenté les principes de base de l'utilisation d'un logiciel de simulation numérique pour résoudre des problèmes de fluide notamment, Ansys Fluent. Les principes fondamentaux de la modélisation en trois dimensions sont aussi exposés, tels que la discrétisation de la géométrie en maillage tridimensionnel, la formulation des équations de base du fluide sur Fluent et les conditions aux limites appropriées.

Dans le chapitre suivant, nous présenterons les résultats et les discussions de l'étude numérique des configurations étudiées.

# *Chapitre Ш Résultats et Discussions*

#### <span id="page-42-0"></span>**III.1. Introduction :**

 Nous Présenterons dans ce chapitre une analyse approfondie de trois configurations d'installation des climatiseurs dans une chambre d'habitation. Les résultats de l'analyse obtenus à partir des simulations réalisées avec ANSYS FLUENT pour les configurations étudiées sont présentés sous forme des lignes de courant, des isothermes, des contours d'énergie cinétique de turbulence et de sa dissipation, de champ de vitesse et des profils de vitesse au milieu de la chambre. La comparaison entre les résultats des différentes configurations est aussi effectuée afin d'évaluer les performances.

#### **III.2 Configuration A :**

.

Dans la première configuration on supposera une chambre de dimensions (6mx4mx3.4m) avec un climatiseur placé sur le mur de la largeur près du plafond. La vitesse de soufflage sera vairée de 0,5 ; 0,75 ; 1 m/sec.

#### <span id="page-42-1"></span>*Discussion sur les résultats :*

Les figures (1, 2, 3) montrent les lignes de courant et les trajectoires dans une chambre pour différentes valeurs des vitesses de v=0.5 et v=0.75 et v=1 respectivement. D'après ces figures on voit que le courant d'air froid arrive jusqu'à au mur d'en face puis il se disperse dans toute la pièce. L'intensité de fluide froid s'élève à la sortie de bouche de soufflage en fonction de la vitesse, ce qui est tout à fait normal. On note aussi que des tourbillons secondaires apparaissent dans les quatre coins inferieurs.

Les figures (4, 5, 6) montrent les isothermes sur les plans médians de la chambre comme est illustré dans les figures. On remarque une symétrie dans les plans parallèles à l'axe OZ (la longueur de la chambre). De point vu de répartition de température dans la chambre, il y a une homogénéité de température, et une efficacité de refroidissement du local qui s'élève avec l'augmentation de la vitesse de soufflage.

Les figures  $(7, 8, 9)$  montrent la dissipation d'énergie cinétique pour chaque vitesse; On note l'apparence des lignes de dissipation d'énergie cinétique qui se développent sur le plafond de la chambre. L'élévation de cette dissipation est due à l'augmentation de la vitesse.

Les figures (10, 11, 12) montrent l'énergie cinétique de turbulence pour les différentes vitesses, on aperçoit une formation des lignes d'énergie cinétique de turbulence sur la paroi supérieure de la chambre, et l'intensité de ces dernières augmente avec l'augmentation de la vitesse.

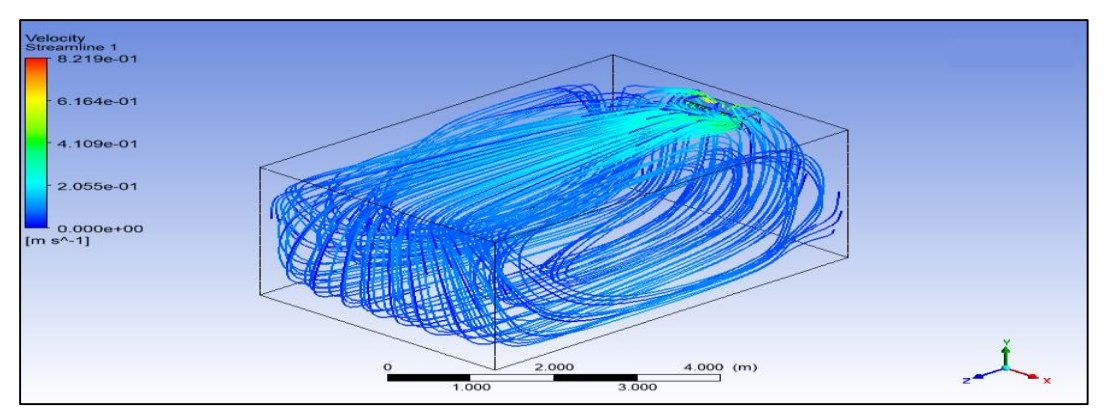

Figure III.1 : Les lignes de courant de config. A pour V=0.5 m/s

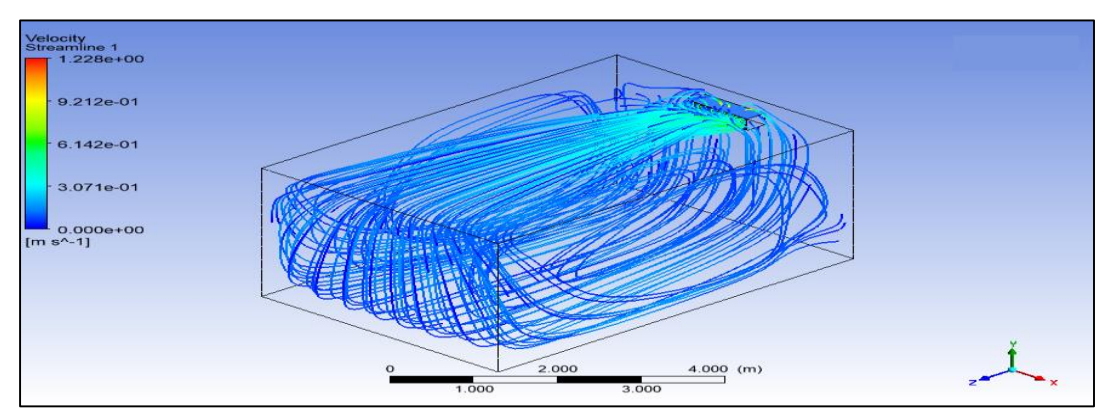

**Figure III.2** : Les lignes de courant de config. A pour V = 0.75 m/s

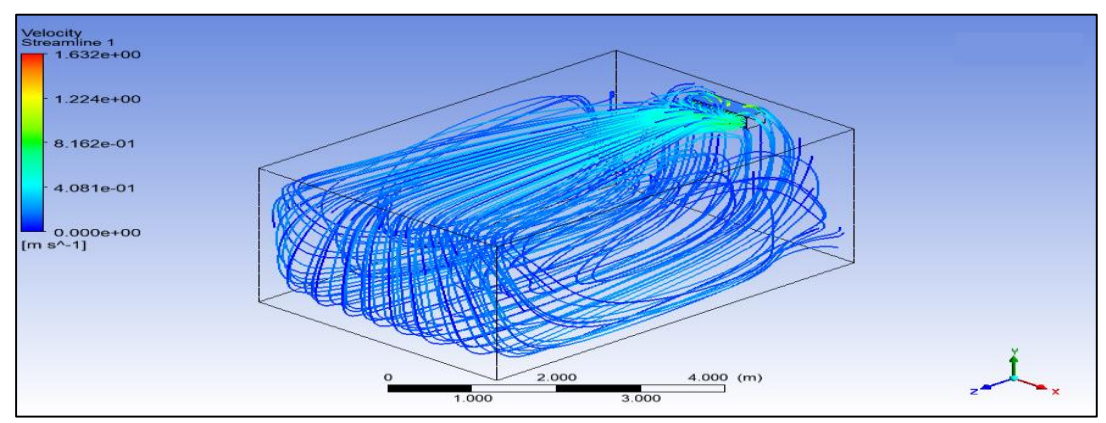

**Figure III.3:** Les lignes de courant de config. A pour V = 1 m/s

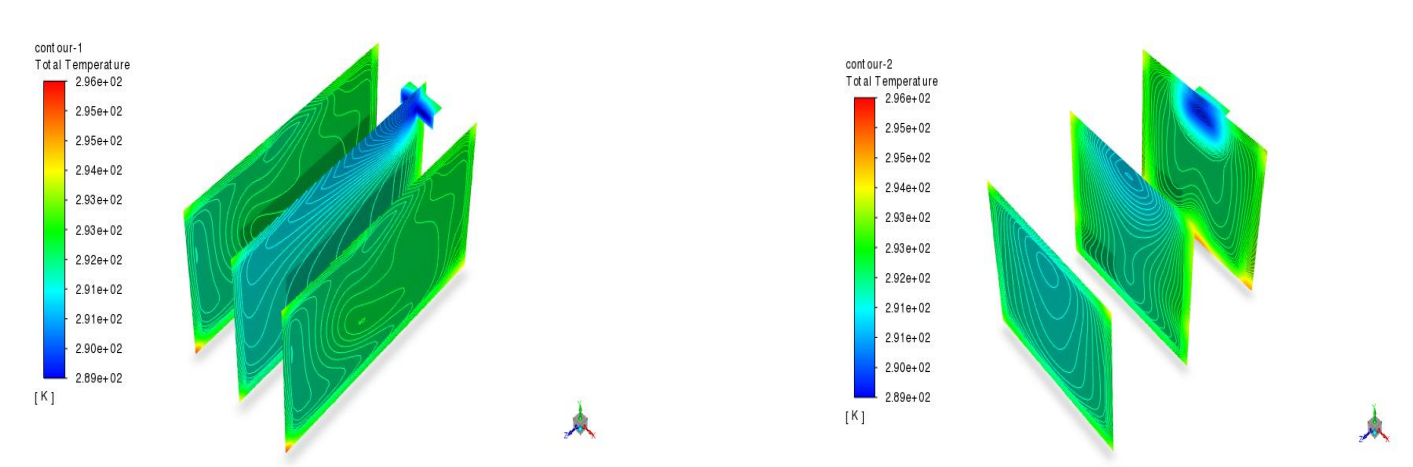

**Figure III. 4:** Isothermes sur les plans suivant les axes Z et X de config. A pour  $v=0.5$  m/s

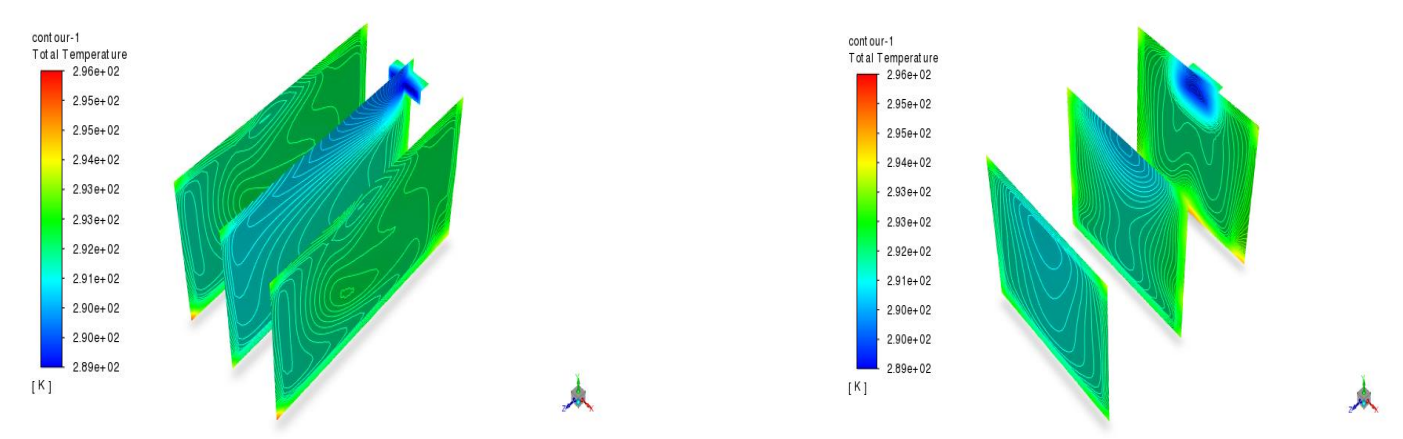

**Figure III. 5:** Isothermes sur les plans suivant les axes Z et X de config. A pour v=0.75 m/s

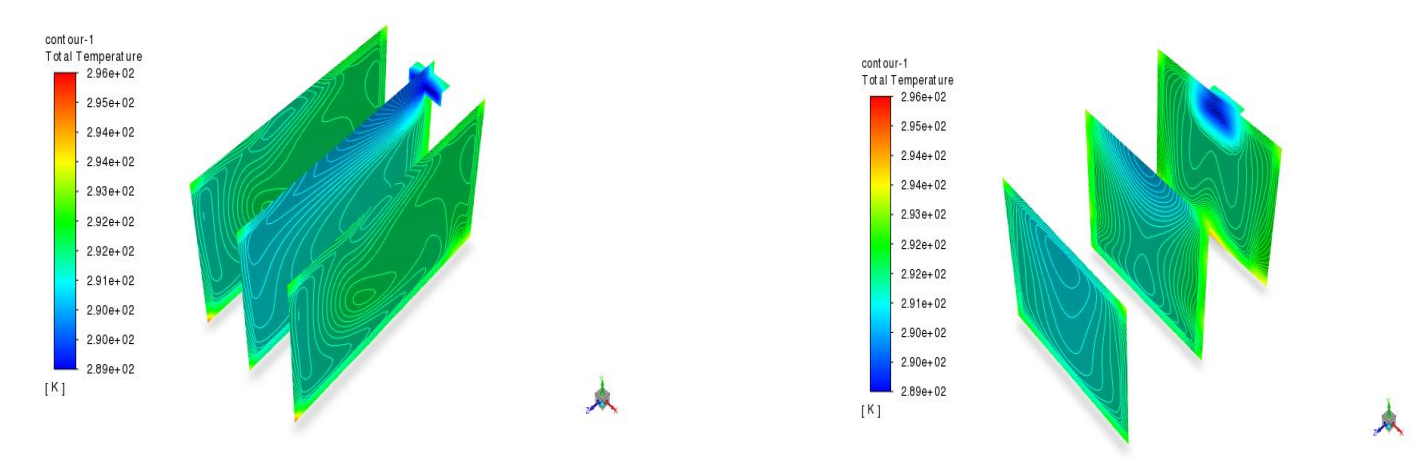

**Figure III. 6:** Isothermes sur les plans suivant les axes Z et X de config. A pour  $v=1$  m/s

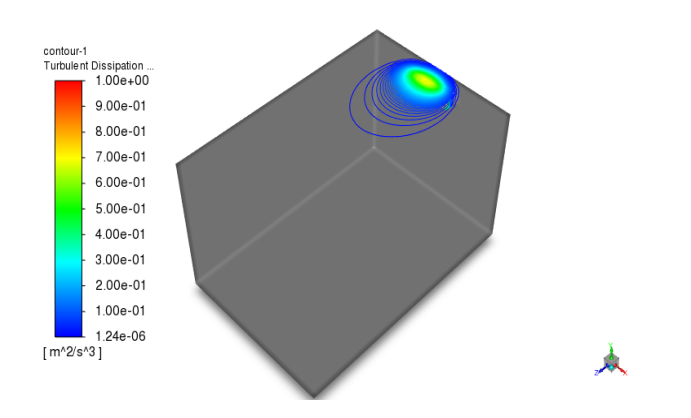

**Figure III.7 :** Dissipation d'énergie cinétique de turbulence (ε) de config. A à  $V=0.5$  m/s

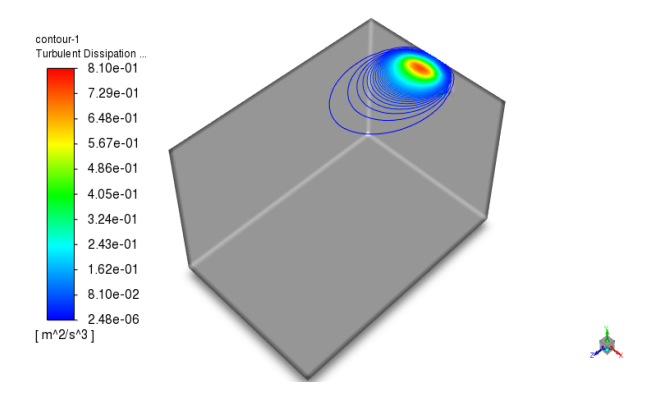

**Figure III.8 :** Dissipation d'énergie cinétique de turbulence (ε) de config. A à  $V=0.75$  m/s

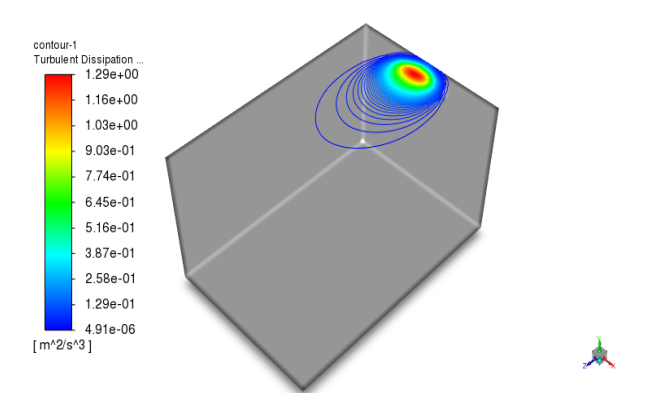

**Figure III.9 :** Dissipation d'énergie cinétique de turbulence (ε) de config. A à  $V=1$  m/s

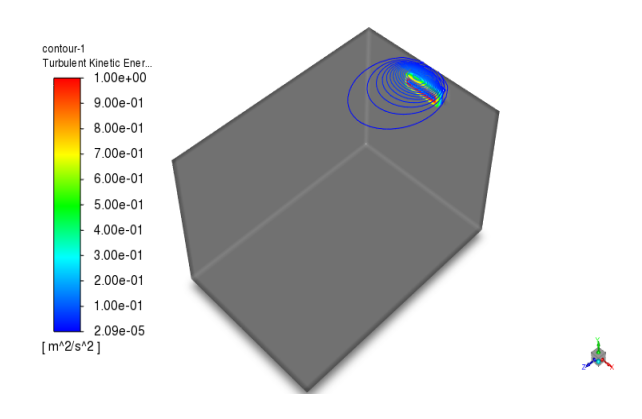

**Figure III.10** : L'énergie cinétique de turbulence (K) de config. A  $\ \ \lambda \ \ \text{V=0.5 m/s}$ 

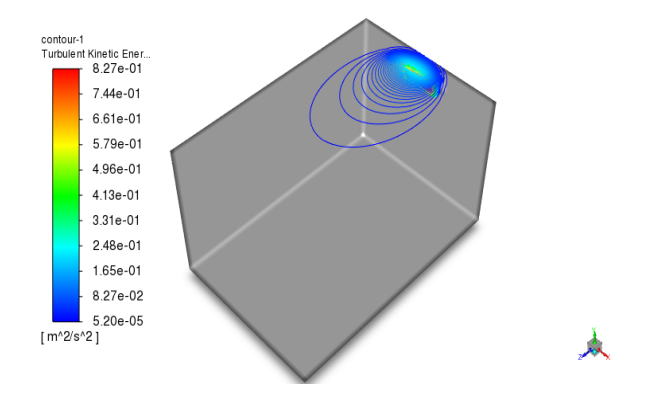

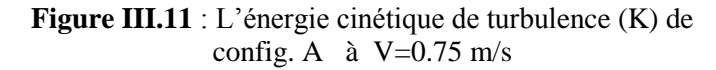

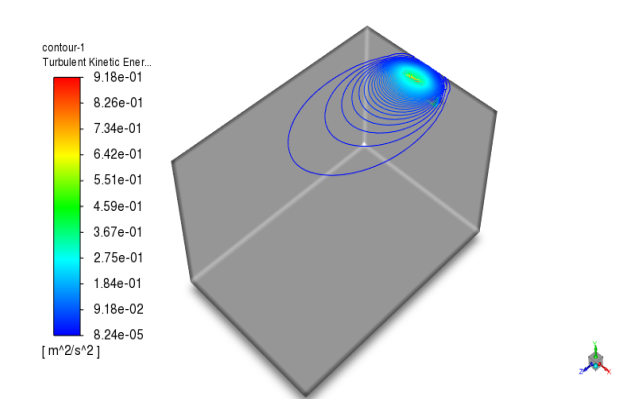

**Figure III.12** : L'énergie cinétique de turbulence (K) de config. A  $\ \hat{a} \ V=1 \ m/s$ 

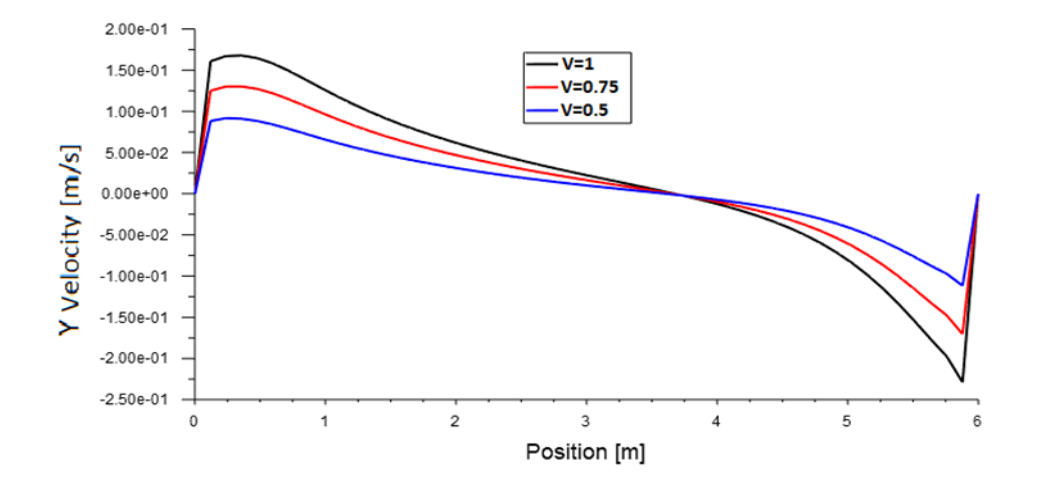

**Figure III.13:** Profil de Vitesse vertical la ligne médiane pour le config. A : x=2m, y=1.7m, z= [0 à 6]

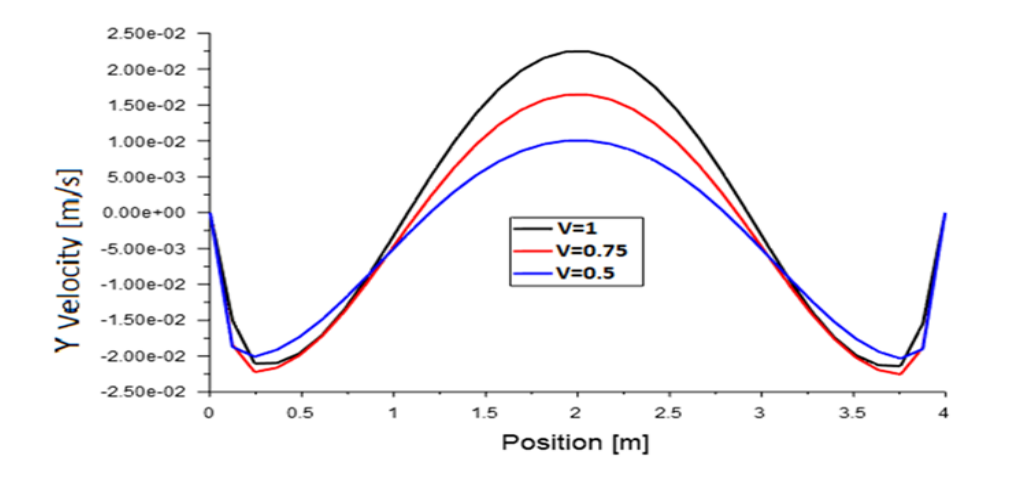

**Figure III.14 :** Profil de Vitesse vertical la ligne médiane le config. A : x= [0 à 4], y= 1.7m, z= 3m

Les figures (13, 14) montrent les profils des vitesses verticals tracés à la ligne médiane, le long de l'axe (Z) On remarque que les profils des vitesses s'accélèrent devant la bouche de soufflage puis décroient en s'approchant du mur d'en face, les vitesses démarrent avec leurs valeurs initiales de soufflage, décoient un peu cause à l'entrainnement des particules d'air par le courant déjà installé dans la chambre (Figure 13). On observe aussi sur la figure (14) que les valeurs de la vitesse sur la ligne médiane le long de l'axe (X), atteinnent des valeurs maximales au milieu de la chambre (X/2) et l'apparition d'une recirculation au niveau des murs latéraux d'une manière symétrique.

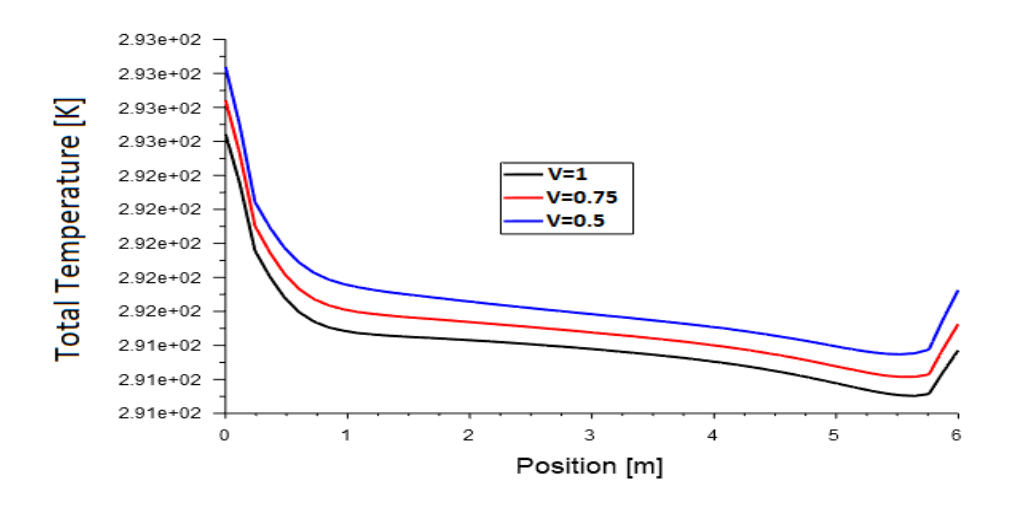

**Figure III.15 :** Profil de température sur la ligne médiane le config. A : x=2m, y=1.7m, z= [0 à 6]

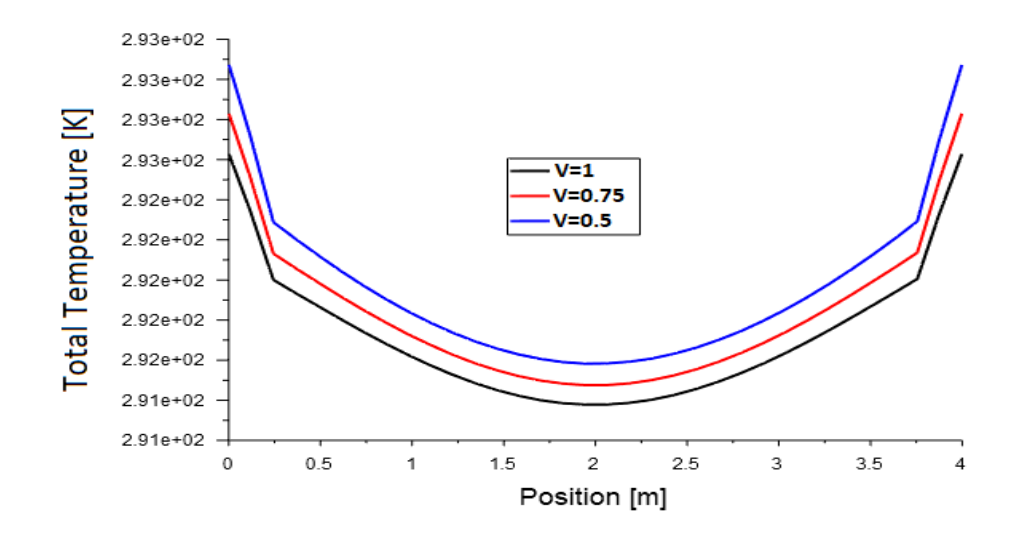

**Figure III.16 :** Profil de température sur la ligne médiane le config. A : x= [0 à 4], y= 1.7m, z= 3m

Les figures (15-16) montrent les profils des températures sur la ligne médiane pour (Z) elle décroient plus rapidement pour la vitesse v=1m/s, par rapport aux autres vitesses et par rapport à la langueur de la chambre de l=6m (voir figure 15). pour la ligne médiane suivant( X), on observe aussi une symétrie des profils des températures avec des profils paraboliques, et des valeurs de températures basses qui sont très favorable pour le refroidissement de la chambre.

#### **III.3 Configuration B :**

Dans la deuxième configuration on supposera une chambre de dimensions (6mx4mx3.4m) avec deux climatiseurs installés sur les murs de la largeur de la chambre et près du plafond. La vitesse de soufflage sera vairée pour chacun d'eux entre 0,25 ; 0,375 ; 0 ,5 m/sec. Ce qui donne que les climatiseurs installés ont la moitié de la puissance de la configuration A.

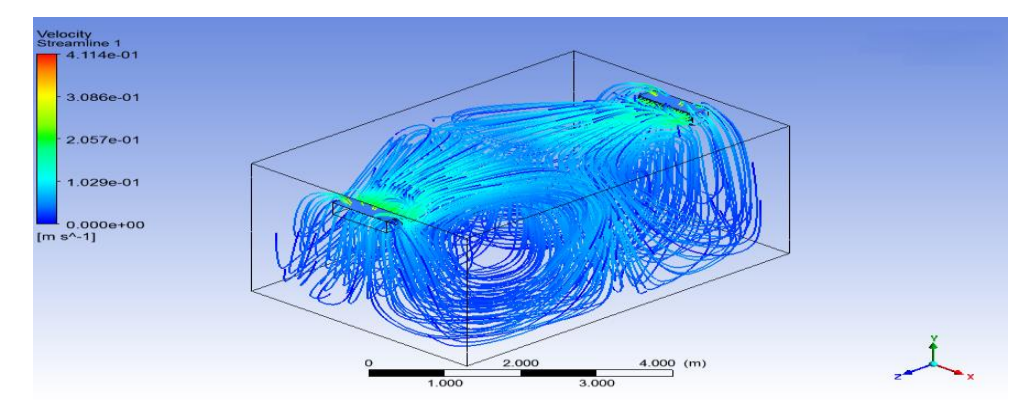

**Figure III.17 :** les lignes de courant de config. B pour V=0,25m/s

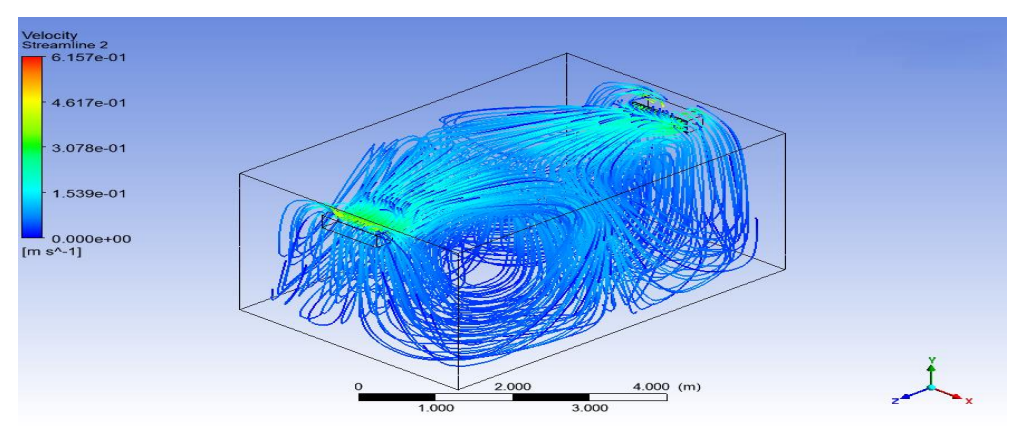

**Figure III.18 :** les lignes de courant de config. B pour V=0.375m/s

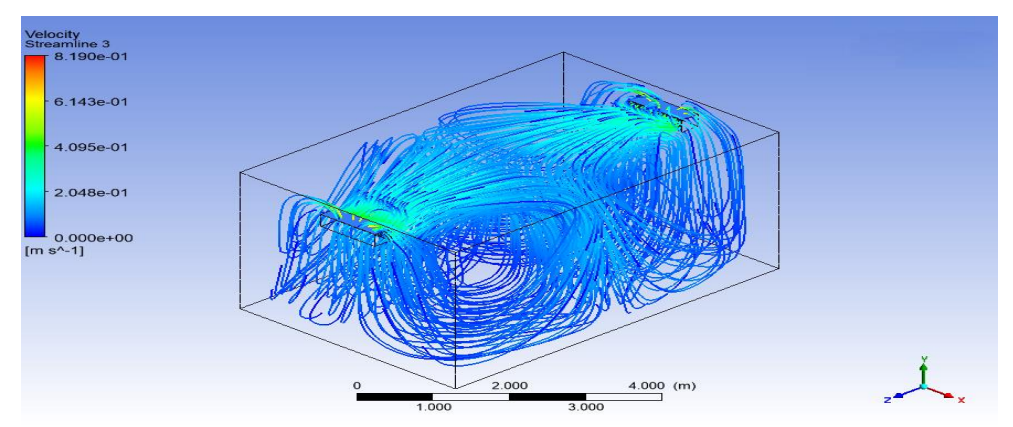

**Figure III.19** : les lignes de courant config. B pour V=0,5m/s

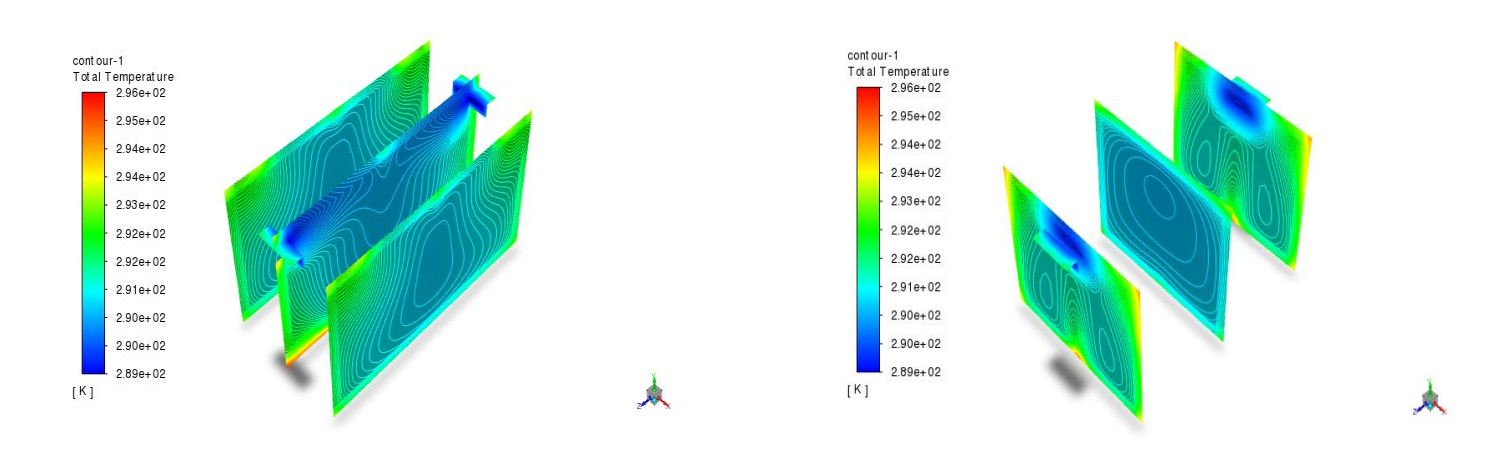

**Figure III.20:** Isothermes sur les plans suivant les axes Z et X de config. B pour v=0.25 m/s

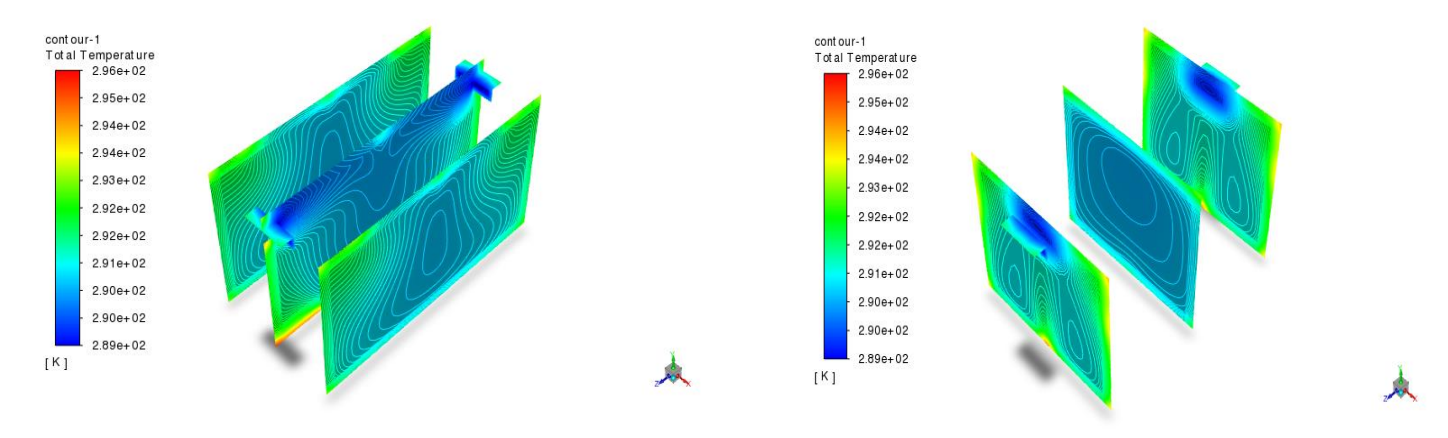

**Figure III.21:** Isothermes sur les plans suivant les axes Z et X de config. B pour v=0.375 m/s

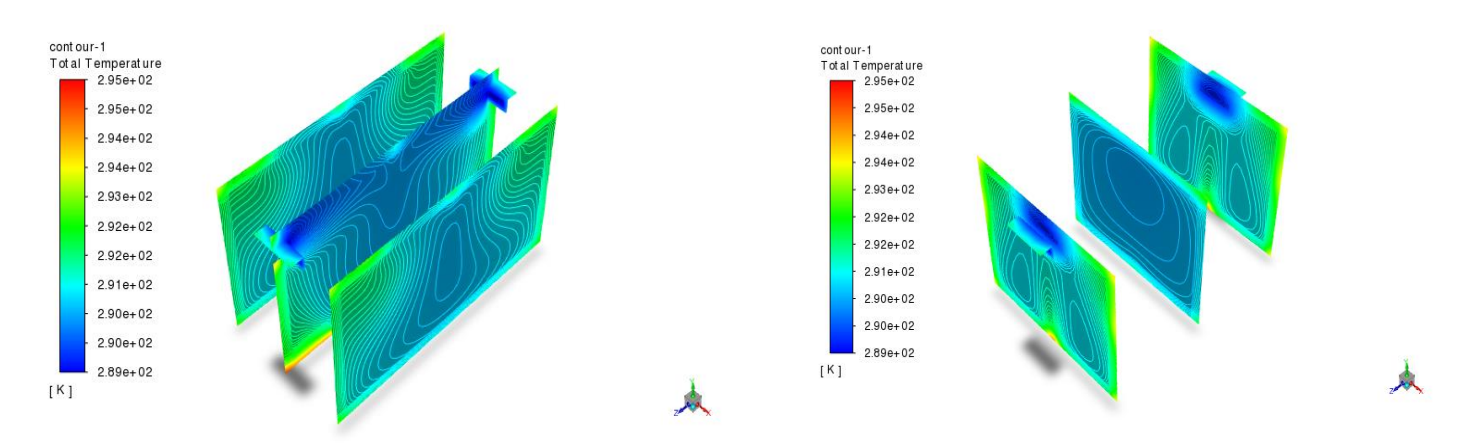

**Figure III.22:** Isothermes sur les plans suivant les axes Z et X de config. B pour v=0.5 m/s

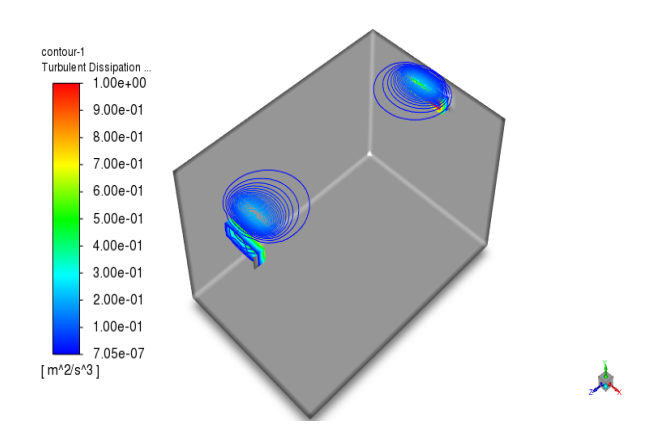

**Figure III.23 :** Dissipation d'énergie cinétique de turbulence(ε) de config. B à V=0.25 m/s

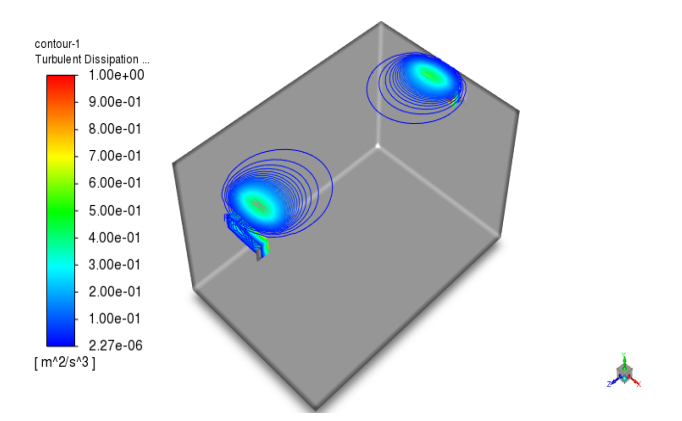

**Figure III.24 :** Dissipation d'énergie cinétique de turbulence(ε) de config. B à V=0.375 m/s

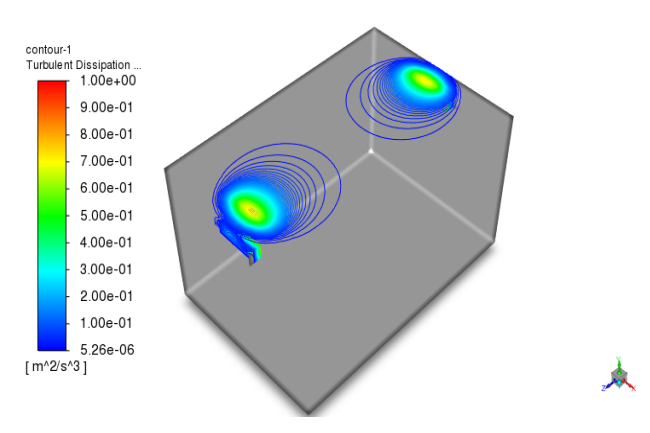

**Figure III.25 :** Dissipation d'énergie cinétique de turbulence(ε) de config. B à V=0.5 m/s

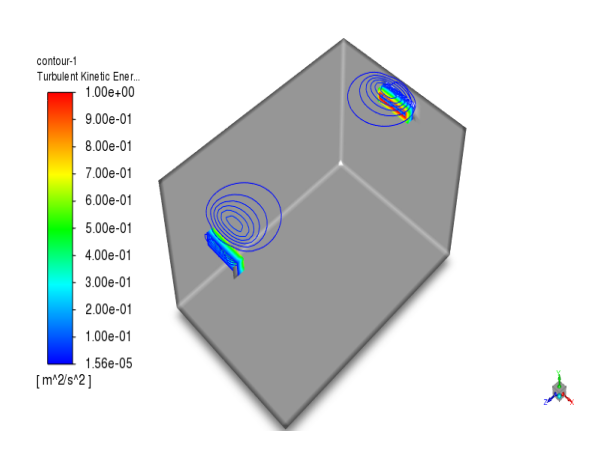

**Figure III.26:** L'énergie cinétique de turbulence (K) de config. B à  $V=0.25$  m/s

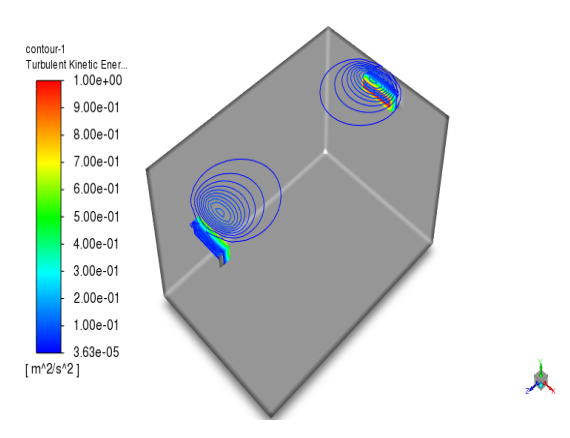

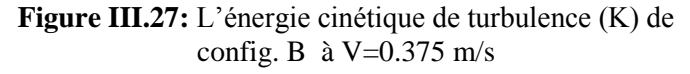

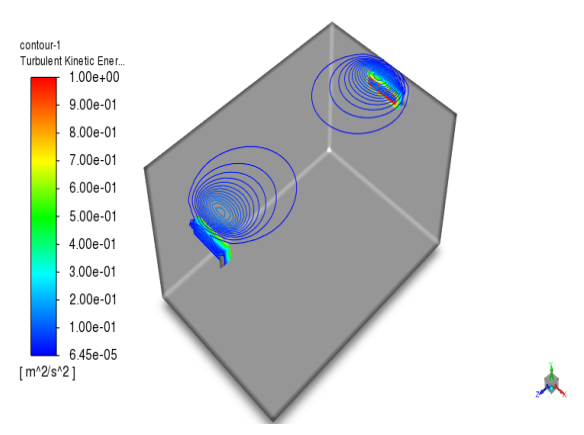

**Figure III.28:** L'énergie cinétique de turbulence (K) de config. B à  $V=0.5$  m/s

#### *Discussion sur les résultats :*

Les figures (17, 18, 19) montrent les lignes de courants et les trajectoires respectivement dans une chambre pour la configuration B de deux climatiseurs installés face à face sur les murs de la largeur. Les valeurs de la vitesse varient simultanément de (0.25 ; 0.375 et 0 *,*5) m/s. Ce qui explique que les climatiseurs installés dans cette configuration ont la moitié de la puissance de la configuration A.

D'après ces figures, on constate que le courant d'air froid qui sort des deux climatiseurs arrive jusqu'au milieu de la pièce d'une manière opposée et symétrique puis se disperse dans le reste de la pièce. L'intensité de fluide froid s'élève à la sortie des deux bouches de soufflage des sourcesfroides, en fonction de la vitesse.

Les figures (20, 21, 22) montrent les isothermes sur les plans médians de la chambre comme illustre à la figure mentionnée. On remarque une symétrie dans les plans parallèles à la longueur de la chambre ce qui explique de point vu de répartition de température qu'elle est favorable avec une homogénéité de refroidissement sur les plans parallèles avec l'axe OX du local.

 Les figures (23, 24, 25) montrent la dissipation d'énergie cinétique de chaque vitesse pour configuration de deux climatiseurs installés face à face pour des vitesses donner à leur également. On note l'apparence des lignes de dissipation d'énergie cinétique qui se développent au-dessus de chaque climatiseur, l'intensification de cette dissipation est due à l'augmentation de la vitesse.

 Les figures (26, 27, 28) montrent l'énergie cinétique de turbulence pour les différentes vitesses (v=0.25m/s v=0.375m/s v=0.5m/s). On note l'apparition des lignes de dissipation d'énergie cinétique qui se développent sur le plafond de la chambre. L'augmentation de l'intensité de cette dissipation est fonction de la vitesse.

Les figures (29, 30) montrent les profils de vitesse verticaux tracés sur à la ligne médiane, le long de l'axe OZ. On remarque que les profils des vitesses s'accélèrent devant les deux bouches de soufflage puis décroisent ou milieu de la chambre. Le même phénomène apparait dans cette configuration par rapport à la configuration précédente avec un développement symétrique par rapport au plan médian de la chambre qui coupe l'axe des Z en deux (z= 3m).

Les figures (31, 32) montrent les profils de température sur la ligne médiane Z. On remarque que les profils de température sur la ligne médiane (z) et (x) qui décroient avec un sens symétrique. La qualité de refroidissement de la chambre devient très favorable lorsque la vitesse de l'air soufflé atteint la valeur de v=0.5m/s pour chaque climatiseur.

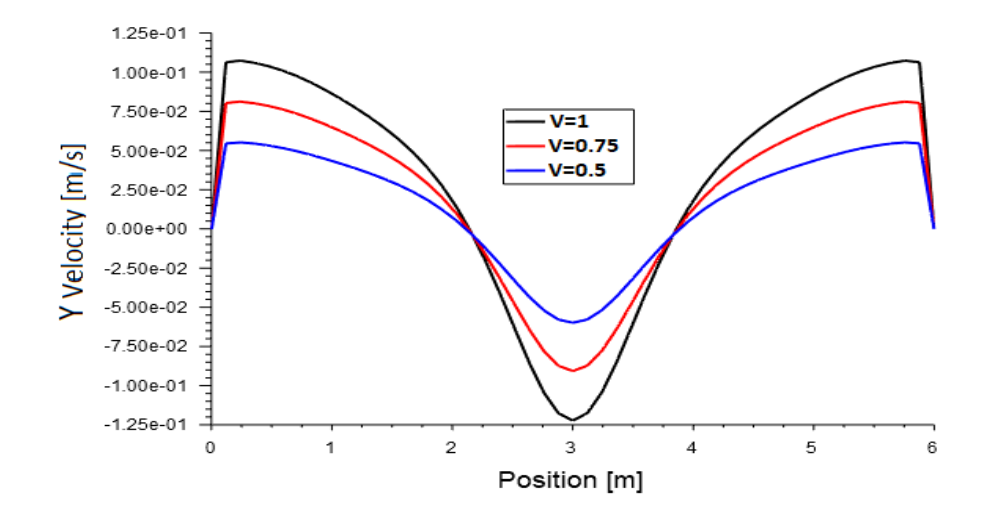

**Figure III.29 :** Profil de Vitesse vertical la ligne médiane de configuration B : x=2m, y=1.7m, z= [0 à 6]

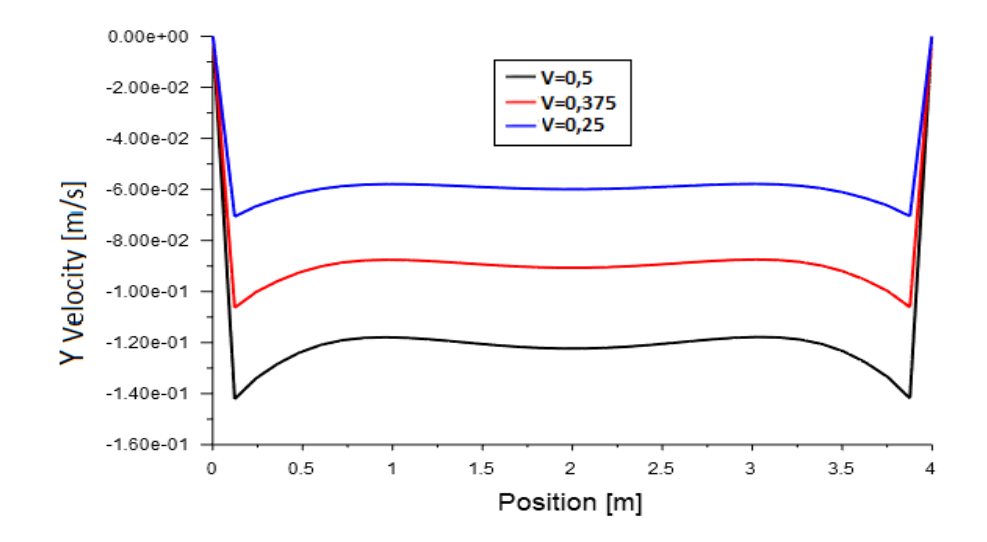

**Figure III.30:** Profil de Vitesse vertical la ligne médiane de config. B : x= [0 à 4,], y= 1.7m, z= 3m

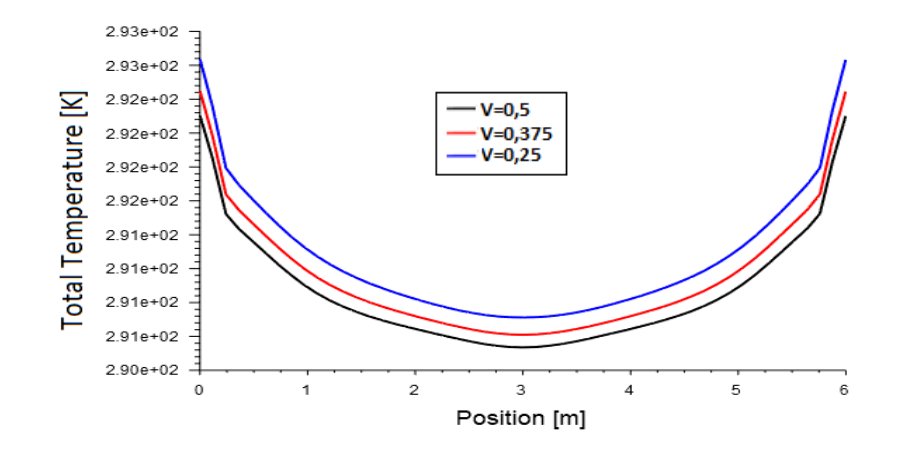

**Figure III.31:**Profil de température sur la ligne médiane de config B : x=2m, y=1.7m, z= [0 à 6]

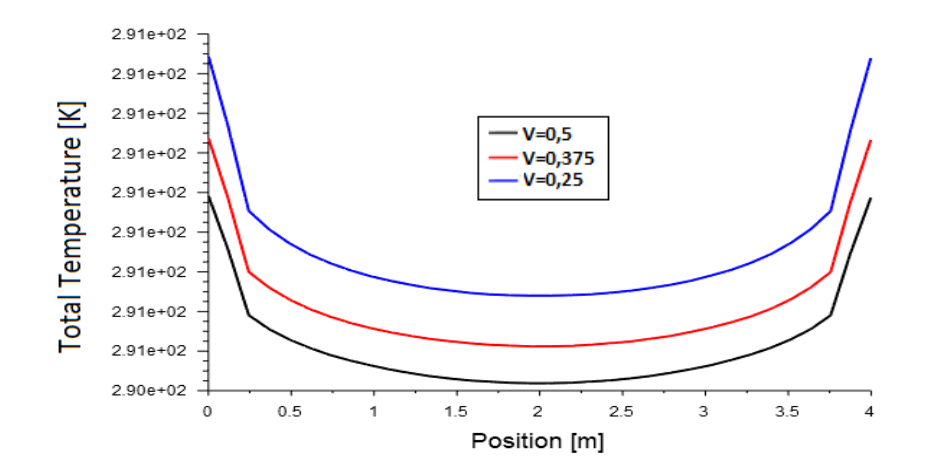

**Figure III.32:**Profil de température sur la ligne médiane de config B : x= [0 à 4,], y= 1.7m, z= 3m

#### **III.4 Configuration C:**

Dans la troisième configuration on supposera la même chambre que celle des précédentes de dimensions (6mx4mx3.4m), avec un climatiseur placé sur le mur de la longueur près du plafond. La vitesse de soufflage sera vairée de 0,5 m/sec. ; 0,75 m/sec. ; 1 m/sec.

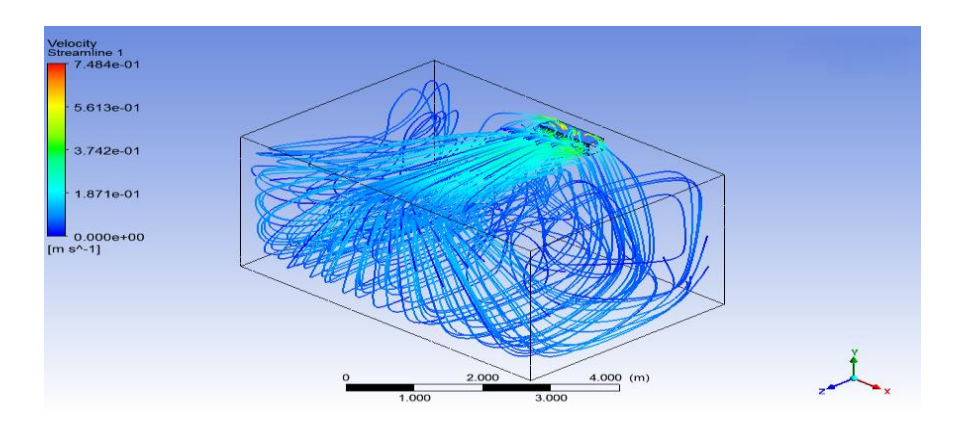

Figure III.33 : Les lignes de courant de config. C pour V=0.5 m/s

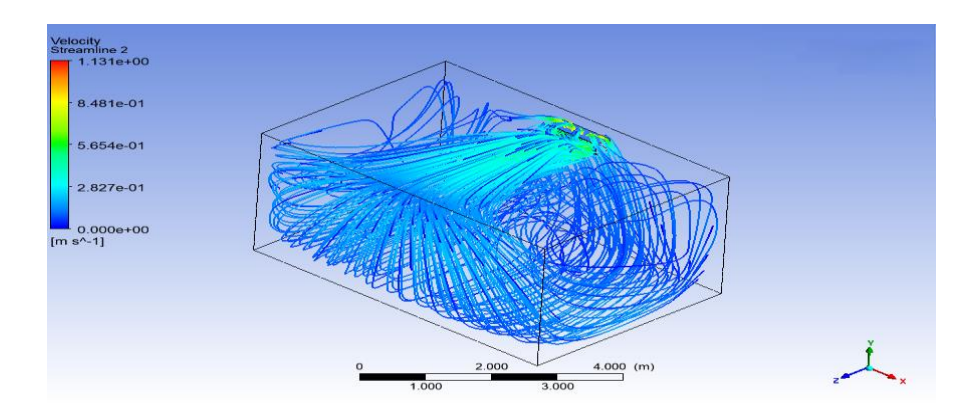

**Figure III.34:** Les lignes de courant de config. C pour V = 0.75 m/s

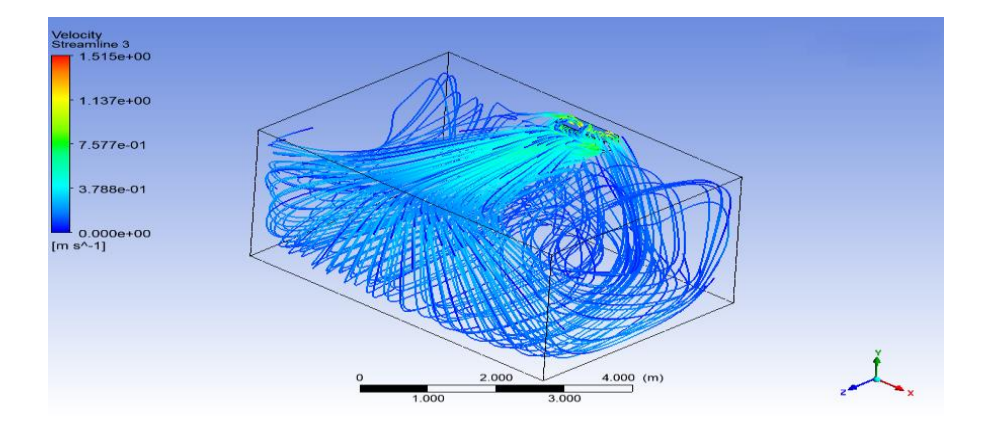

**Figure III.35 :** Les lignes de courant de config. C pour V = 1 m/s

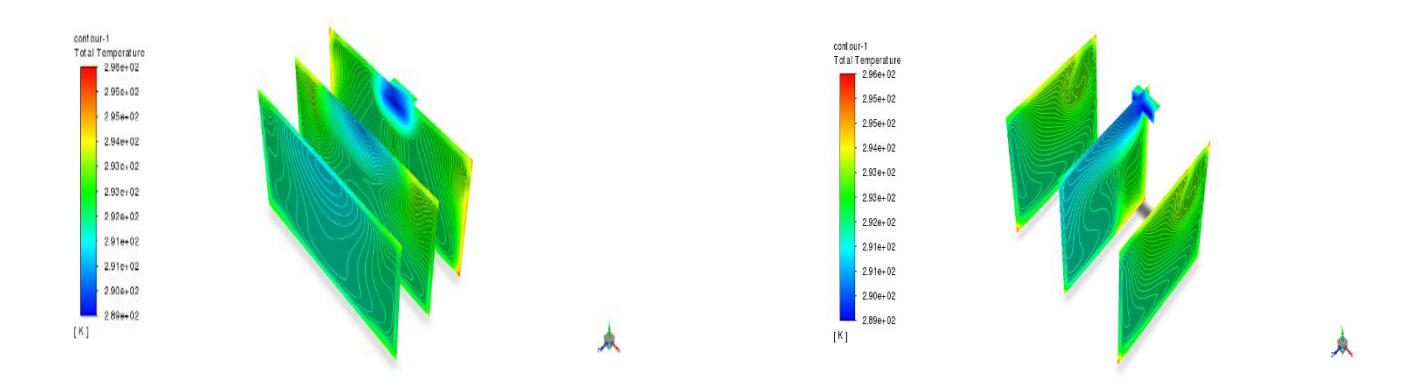

Figure III.36: Isothermes sur les plans suivant les axes Z et X de config. C pour v=0.5 m/s

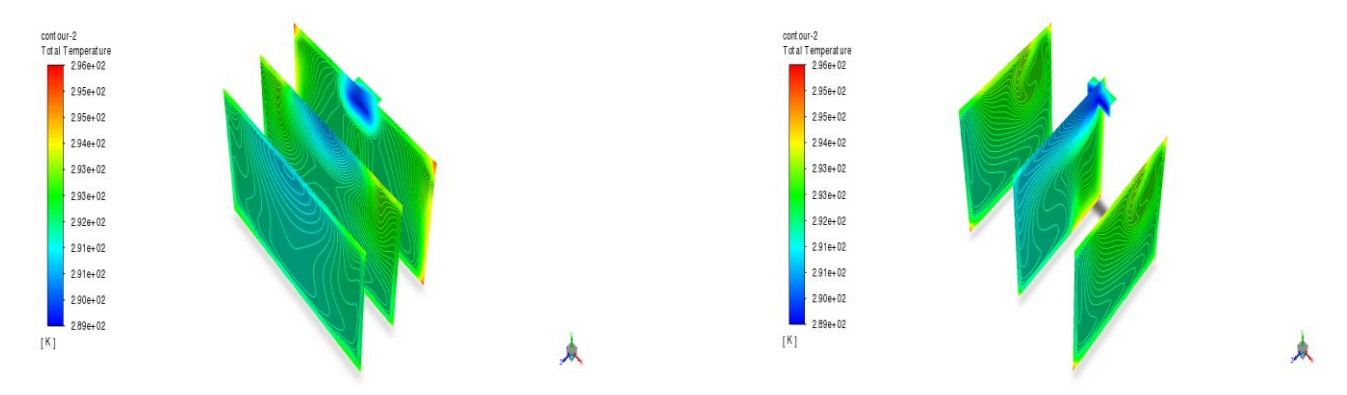

Figure III.37: Isothermes sur les plans suivant les axes Z et X de config. C pour v=0.75 m/s

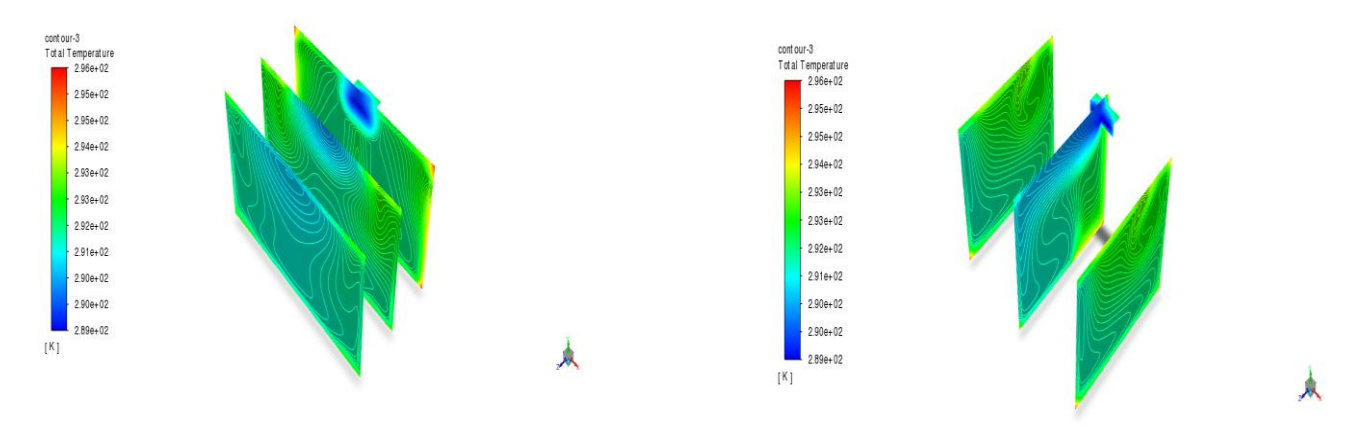

**Figure III.38:** Isothermes sur les plans suivant les axes Z et X de config. C pour v=1 m/s

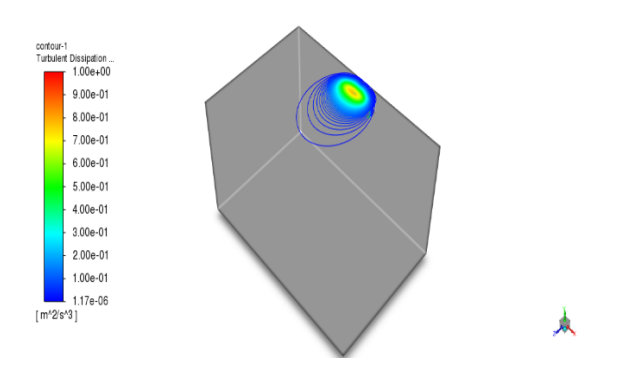

**Figure III.39:** Dissipation d'énergie cinétique de turbulence  $(\varepsilon)$  de config. C à V=0.5 m/s

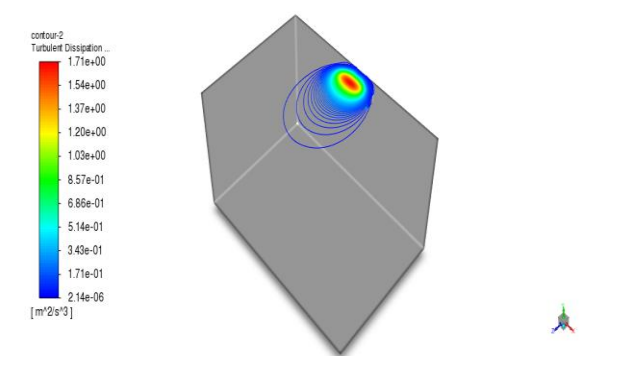

**Figure III.40:** Dissipation d'énergie cinétique de turbulence  $(\varepsilon)$  de config. C à V=0.75 m/s

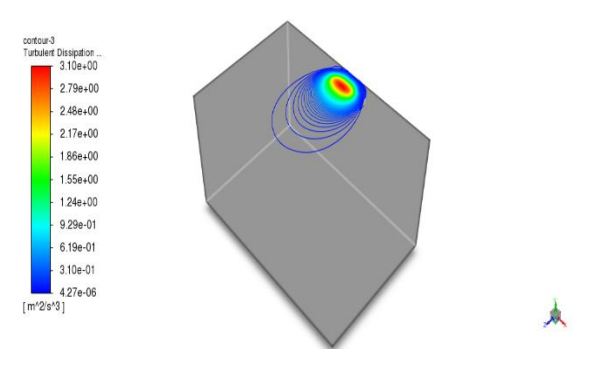

**Figure III.41:** Dissipation d'énergie cinétique de turbulence  $(\varepsilon)$  de config. C à V=1 m/s

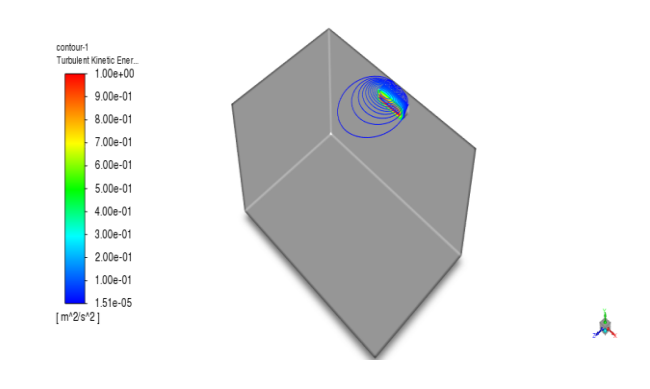

**Figure III.42 :** L'énergie cinétique de turbulence (K) de config. C à V=0.5 m/s

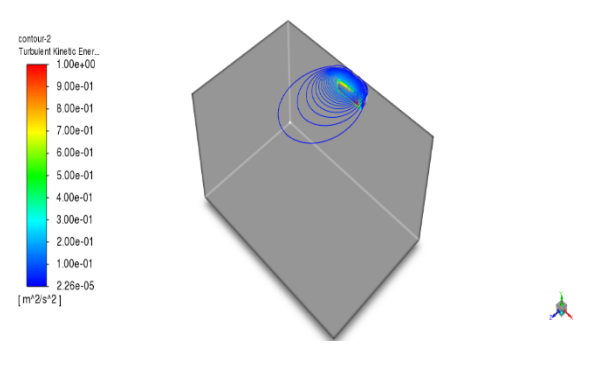

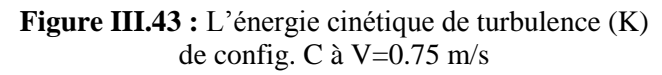

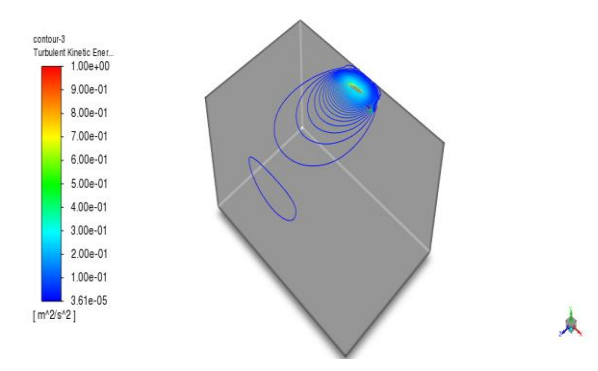

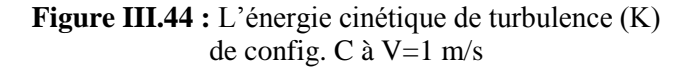

#### **Discussion sur les résultats :**

 Les figures (33, 34, 35) montrent les lignes de courant et les trajectoires pour des valeurs des vitesses qui variées entre v=0.5m/s, v=0.75 m/s et v=1 m/s respectivement, dans la configuration de la chambre ou le climatiseur est installé sur le mur de la longueur de la chambre. D'après ces figures on voit que le courant d'air froid arrive rapidement jusqu'à au mur d'en face puis il se disperse d'une manière intense dans toute la pièce. L'intensité de fluide froid s'élève à la sortie de bouche de soufflage en fonction de la vitesse. On note aussi que des tourbillons secondaires apparaissent dans les coins de la chambre.

 Les figures (36, 37, 38) montrent les isothermes sur les plans médians de la chambre pour une configuration de climatiseur installer à la longueur comme illustre à la figure mentionnée, On remarque une symétrie normale dans les plans parallèles avec la largeur de la chambre et une homogénéité de refroidissement, pour les plans parallèles à longueur de la chambre.

 Les figures (39, 40, 41) montrent la dissipation d'énergie cinétique pour chaque vitesse. On note l'apparition des lignes de dissipation d'énergie cinétique qui se développent près du plafond de la chambre, et l'augmentation de cette dissipation est due à l'augmentation de la vitesse.

 Les figures (42, 43, 44) montrent l'énergie cinétique de turbulence pour les diffèrent vitesse. On aperçut une formation des lignes d'énergie cinétique de turbulence sur la paroi supérieure de la chambre (plafond). L'intensité de ces lignes augmente avec l'augmentation de la vitesse de soufflage de l'air.

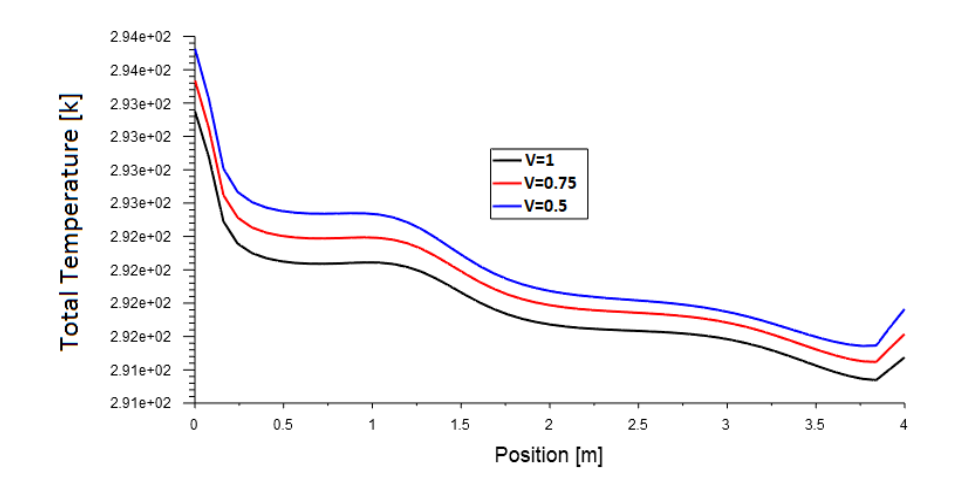

**Figure III.45 :** Profil de température sur la ligne médiane de config. C x= [0 à 6], y= 1.7m, z= 2m

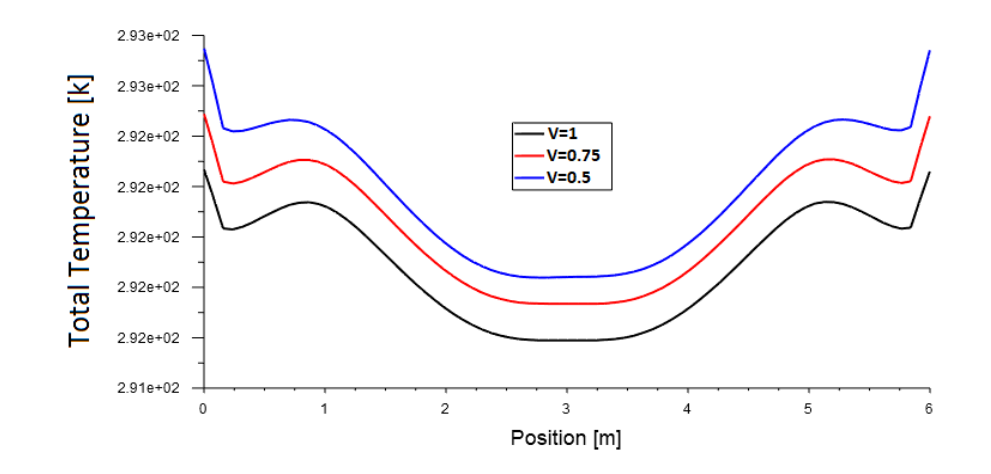

**Figure III.46** *:* Profil de température sur la ligne médiane de config. C : x=3m y= 1.7m, z= [0 à 4,]

 Les figures (45-46) montrent Profil de température sur la ligne médiane pour la configuration 3 (un climatiseur installer sur la longueur). On remarquer que le profil de température sur la ligne médiane (OZ) est diminuer avec un sens simuler que la 1 ère configuration -pour la ligne (OX) on observe une symétrie démarrer avec une valeur maximale dans chaque côté, et terminer avec une valeur de température minimale très favorable afin de la vitesse v=1 que d'autres vitesses

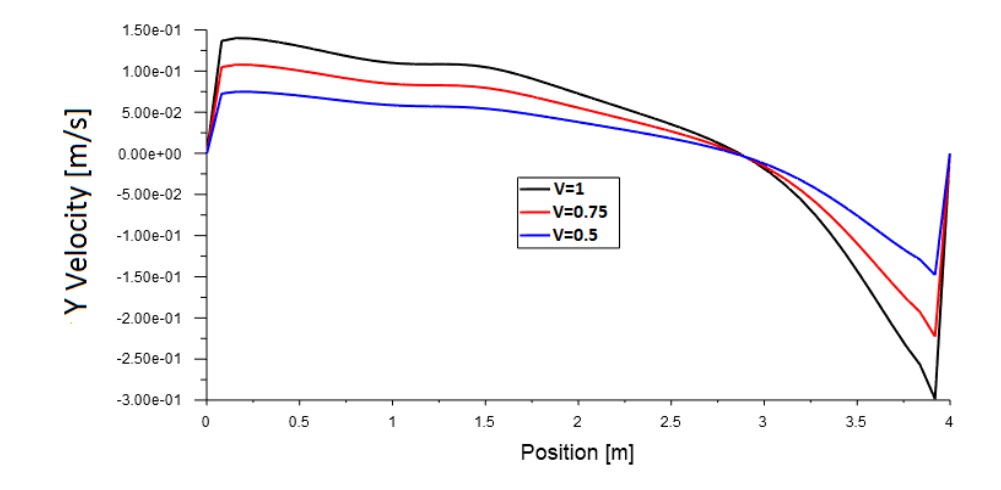

**Figure III.47:** Profil de Vitesse vertical la ligne médiane de config. C x= [0 à 6], y= 1.7m, z= 2m

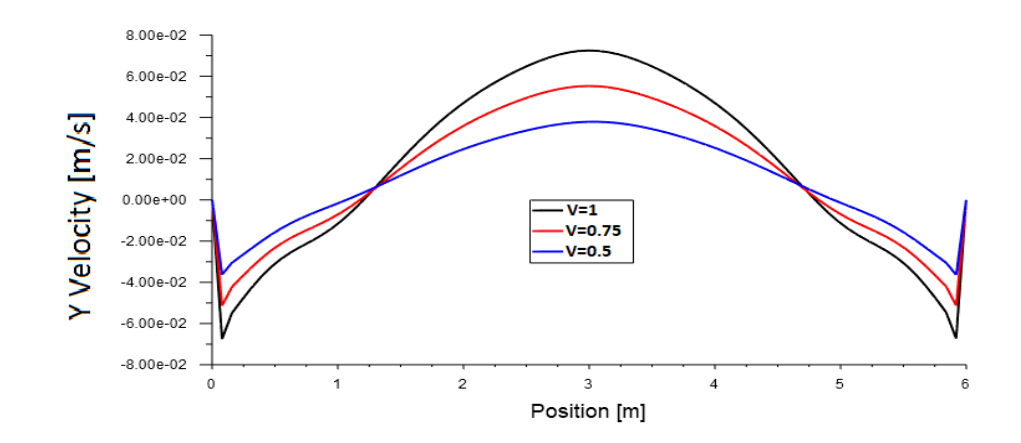

**Figure III.48 :** Profil de Vitesse vertical la ligne médiane de config. C x= 3m,y= 1.7m, z= [0 à 4]

Les figures (47-48) montre Profil de Vitesse vertical la ligne médiane pour la configuration 3 ( un climatiseur installer sur la longueur) , on remarquer que le profil de vitesse à décroissant sur la ligne médiane (OZ) pour différent vitesse , elle démarrer avec une valeur maximale et terminer avec une valeur très faible comme montrer dans la figure (13) , pour la figure (14) on observe que la valeur de la vitesse sur la ligne médiane (OX) atteint un valeur maximale pour V=1 au milieu de la chambre ,il revient à un valeur minimale avec un sens sémétrié.

# <span id="page-60-0"></span>*Conclusion générale*

#### **Conclusion générale :**

Dans ce mémoire nous avons effectué une analyse dynamique et thermique du mouvement de l'air à l'intérieur d'une chambre lors d'un conditionnement de l'air. Trois configurations de l'emplacement du climatiseur par rapport à la chambre ont été considérées : Une chambre avec un sel climatiseur placé sur le mur de la largeur de la chambre. La deuxième configuration avec deux climatiseurs de puissance similaire et égale à la moitié du climatiseur de la configuration A. La troisième configuration est un climatiseur installé sur le mur de la longueur de la chambre et similaire à celui installé dans la configuration A.

L'étude numérique est réalisée avec un modèle tridimensionnel des équations qui régissent l'écoulement notamment, les équations de continuité, de quantité du mouvement, l'équation d'énergie et les équations de turbulence du modèle k-e standard. La méthode des volumes finis est utilisée pour la discrétisation des équations et la résolution.

Les résultats de la simulation numérique en régime stationnaire sont présentés pour des valeurs de vitesse de soufflage totale (0.5m/s, 0.75m/s, 1m/s), une température ambiante égale 32°C et une température de source froid égal 16°C, avec un maillage optimal.

Les résultats obtenus montrent que la température de la chambre diminue avec l'augmentation de la vitesse, mais ça descend plus rapide pour la configuration B, ou on utilise deux climatiseurs installés face à face avec une puissance de moitié par rapport aux autres configurations. On a constaté, aussi que l'énergie cinétique de turbulence et sa dissipation augmente avec l'augmentation de la vitesse mais avec un manier différent pour chaque configuration. Cela pourra être expliqué par la position de l'appareil de climatisation par rapport à la géométrie de la chambre et la vitesse de soufflage.

Dans un futur travail on suggère d'étudier le régime non permanent avec des différentes positions de soufflage et de repris de l'air.

# *Références Bibliographiques*

### *Références Bibliographiques*

**[1]** La brochure publiée par Ressources naturelles Canada (RN Can) intitulée Le chauffage et le refroidissement à l'aide d'une thermopompe compare le climatiseur central et la thermopompe.

**[2]** https://fr.wikipedia.org/wiki/ClimatisatioInformations lexicographiques [archive] et étymologiques [archive] de « glacière » (sens A) dans le Trésor de la langue française informatisé, sur le site du Centre national de ressources textuelles et lexicales.

**[3]** Froid et climatisation -https://AFPA\NT\_Vrac\BasesTéoriques Climatisation.doc Juin 2001/ 3/16 page3

[4] Quel climatiseur choisir pour son logement ? 26 juillet 2021 / https://www.helloartisan.com/aidestravaux/differents-types-de-climatiseurs

**[5]** La Climatisation Centralisée poste sur <http://climatisations.info/climatisation-centralisee/>15 février 2014

**[6]** Hadid Ismail, mémoire de fin d'études sur installation de climatisation. 2019/2020

**[7]** Climatisation split – tout ce qu'il faut savoir Climax, votre expert en génie climatique 2021 https://www.climax.fr/climax-genie-climatique/

**[8]**Tout savoir sur le débit de soufflage d'une climatisation Publié le 30 novembre https://www.cacheclimatisation.com/en/2020/11/30/debit-de-soufflage-climatisation/

**[9]** Iarkakene Djamila, Mehdi nadera, article sur Climatisation et ventilation Ecole Pytechnique D'architecture et d'urbanisme EPAU …. 2006/2007

**[10]** Symboles de la climatisation : signification et fonctionnement Publié par Marine, le lun. 16/05/2022

**[11]** Smith, J.M.; Van Ness, H.C.; Abbott, M.M. (2003). Introduction à la thermodynamique du génie chimique. BI Bhatt (adaptation) (6 éd.). Éducation de Tata McGraw-Hill. p. 15. ISBN 0-07-049486-X

**[12]** Snoussi Lotfi .. Bouslama Marwen, Bilan thermique et étude fluides dans un ensemble immobilier, University of Carthage June